# **RL Anonymity (with Python)**

*Release v0.0.10-alpha*

**Alexandros Giavaras**

**Jun 04, 2022**

## **CONTENTS**

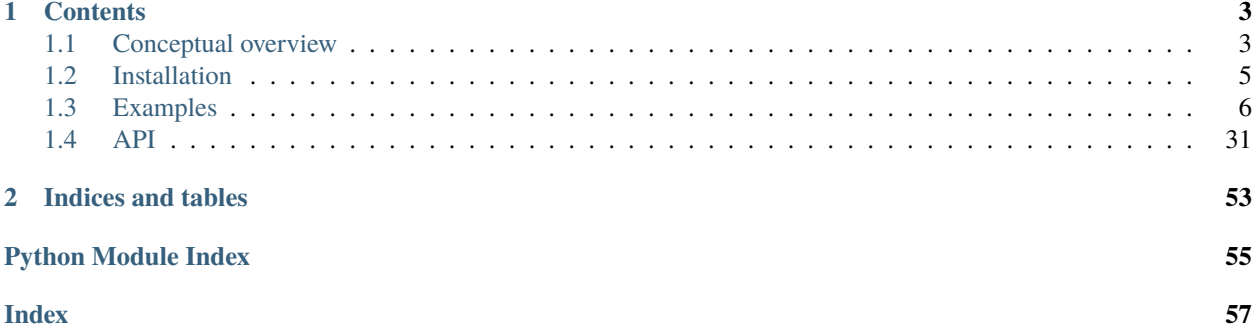

An experimental effort to use reinforcement learning techniques for data anonymization. The project repository is at [RL anonymity \(with Python\).](https://github.com/pockerman/rl_anonymity_with_python)

## **CHAPTER**

## **CONTENTS**

## <span id="page-6-1"></span><span id="page-6-0"></span>**1.1 Conceptual overview**

The term data anonymization refers to techiniques that can be applied on a given dataset,  $D$ , such that it makes it difficult for a third party to identify or infer the existence of specific individuals in  $D$ . Anonymization techniques, typically result into some sort of distortion of the original dataset. This means that in order to maintain some utility of the transformed dataset, the transofrmations applied should be constrained in some sense. In the end, it can be argued, that data anonymization is an optimization problem meaning striking the right balance between data utility and privacy.

Reinforcement learning is a learning framework based on accumulated experience. In this paradigm, an agent is learning by iteracting with an environment without (to a large extent) any supervision. The following image describes, schematically, the reinforcement learning framework .

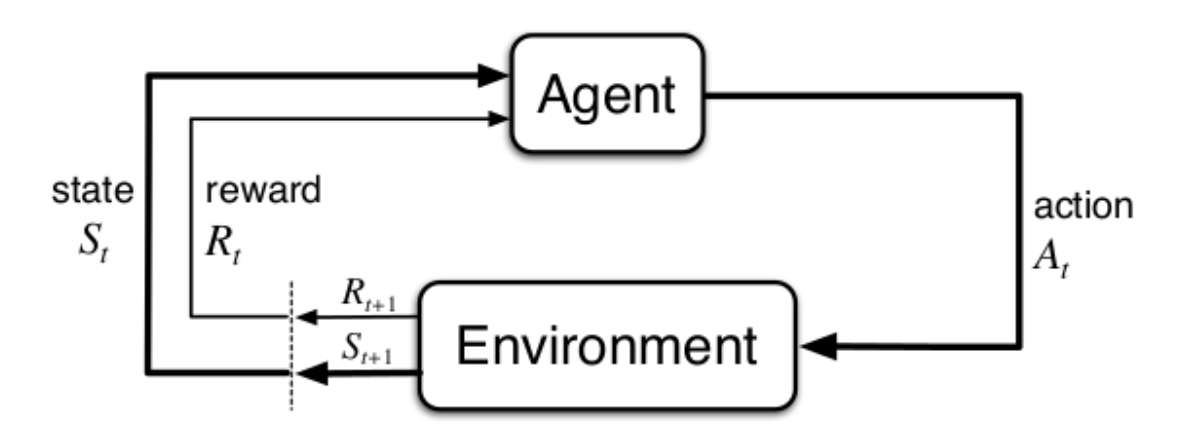

Fig. 1: Reinforcement learning paradigm.

The agent chooses an action,  $A_t \in A$ , to perform out of predefined set of actions A. The chosen action is executed by the environment instance and returns to the agent a reward signal,  $R_{t+1}$ , as well as the new state,  $S_{t+1}$ , that the enviroment is in. The overall goal of the agent is to maximize the expected total reward i.e.

 $maxE[R]$ 

The framework has successfully been used to many recent advances in control, robotics, games and elsewhere.

In this work we are intersted in applying reinforcment learning techniques, in order to train agents to optimally anonymize a given data set. In particular, we want to consider the following two scenarios

- A tabular data set is to be publicly released
- A data set is behind a restrictive API that allows users to perform certain queries on the hidden data set.

For the first scenario, let's assume that we have in our disposal two numbers  $DIST_{min}$  and  $DIST_{max}$ . The former indicates the minimum total data set distortion that it should be applied in order to satisfy some minimum safety criteria. The latter indicates the maximum total data set distortion that it should be applied in order to satisfy some utility criteria. Note that the same idea can be applied to enforce constraints on how much a column should be distorted. Furtheremore, let's assume the most common transformations applied for data anonymization

- Generalization
- Suppresion
- Permutation
- Pertubation
- Anatomization

We can conceive the above transformations as our action set  $A$ . We can now cast the data anonymity problem into a form suitable for reinforcement learning. Specifically, our goal, and the agent's goal in that matter, is to obtain a policy \$pi\$ of transformations such that by following \$pi\$, the data set total distortion will be into the interval  $[DIST_{min}, DIST_{max}]$ . This is done by choosing actions/transformations from A. This is shown schematically in the figure below

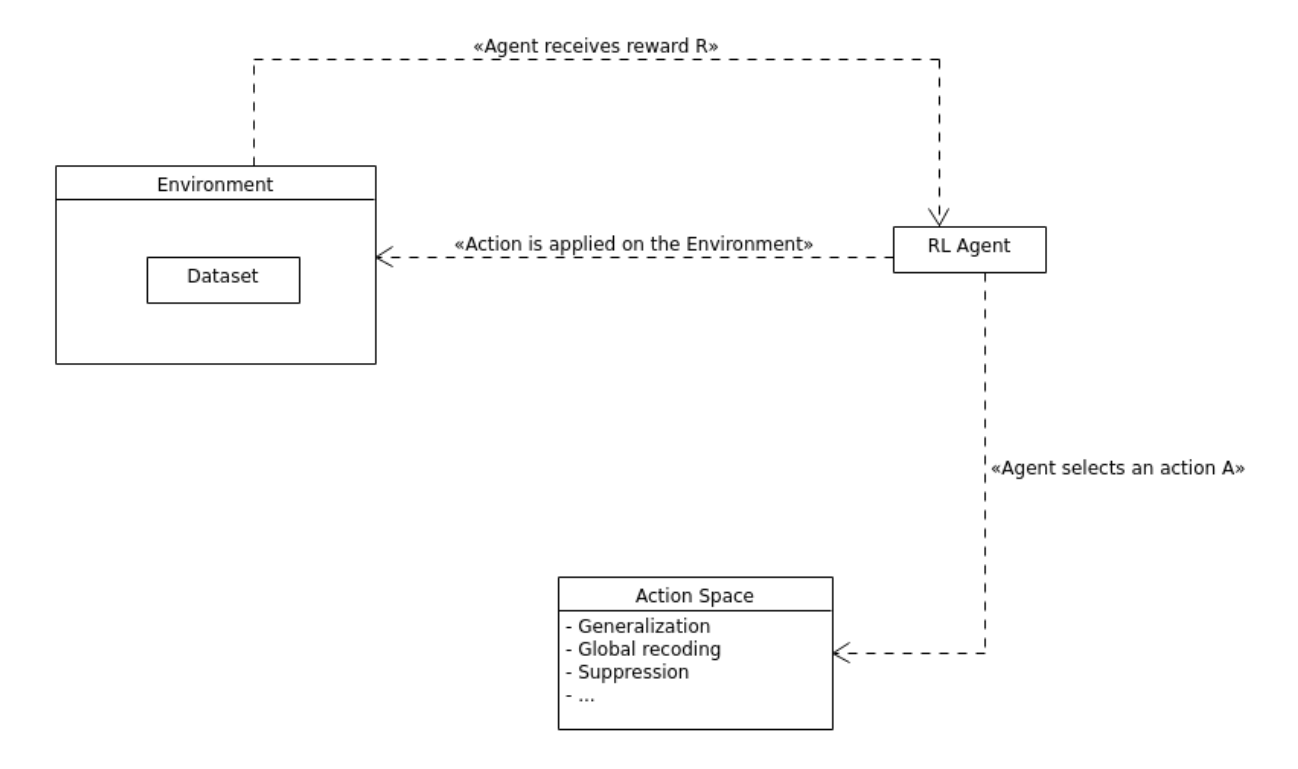

Fig. 2: Data anonymization using reinforcement learning.

Thus the environment is our case is an entity that encapsulates the original data set and controls the actions applied on it as well as the reward signal  $R_{t+1}$  and the next state  $S_{t+1}$  to be presented to the agent.

Nevertheless, there are some caveats that we need to take into account. We summarize these below.

First, we need a reward policy. The way we assign rewards implicitly specifies the degree of supervision we allow. For instance we could allow for a reward to be assigned every time a transformation is applied. This strategy allows for faster learning but it leaves little room for the agent to come up with novel strategies. In contrast, returning a reward at the end of the episode, although it increases the training time, it allows the agent to explore novel strategies. Related to the reward assignement is also the follwing issue. We need to reward the agent in a way that it is convinced that it should explore transformations. This is important as we don't want to the agent to simply exploit around the zero distortion point. The second thing we need to take into account is that the metric we use to measure the data set distortion plays an important role. Thirdly, we need to hold into memory two copies of the data set. One copy that no distortion is applied and one copy that we distort somehow during an episode. We need this setting so that we are able to compute the column distortions. Fourthly, we need to establish the episode termination criteria i.e. when do we consider that an episode is complete. Finally, as we assume that a data set may contain strings, floating point numbers as well as integers, then computed distortions are normalized. This is needed in order to avoid having large column distortions, e.g. consider a salary column being distorted, and also being able to sum all the column distortions in a meanigful way.

## <span id="page-8-0"></span>**1.2 Installation**

The following packages are required:

- [NumPy](https://numpy.org/)
- [Sphinx](https://www.sphinx-doc.org/en/master/)
- [Python Pandas](https://pandas.pydata.org/)
- [PyTorch](https://pytorch.org/)
- [Coverage.py](https://coverage.readthedocs.io/en/6.3.2/)

You can install there as usual with pip.

pip install -r requirements.txt

Installation of the package is done via setuptools

python setup.py

## **1.2.1 Run tests**

The is a series of tests to verify the implementation. You can executed these by running the script execute\_tests\_with\_coverage.sh.

## **1.2.2 Generate documentation**

You will need [Sphinx](https://www.sphinx-doc.org/en/master/) in order to generate the API documentation. Assuming that Sphinx is already installed on your machine execute the following commands (see also [Sphinx tutorial\)](https://www.sphinx-doc.org/en/master/tutorial/index.html).

```
sphinx-quickstart docs
sphinx-build -b html docs/source/ docs/build/html
```
## <span id="page-9-0"></span>**1.3 Examples**

Some examples can be found below

## **1.3.1 Q-learning on a three columns dataset**

## **Overview**

In this example, we use a tabular Q-learning algorithm to anonymize a data set with three columns. In particular, we discretize the total dataset distortion into bins. Another approach could be to discretize the distortion of each column into bins and create tuples of indeces representing a state. We follow the latter approach in another example.

## **Q-learning**

Q-learning is one of the early breakthroughs in the field of reinforcement learning [1]. It was first introduced in [2]. Q-learning is an off-policy algorithm where the learned state-action value function  $Q(s, \alpha)$  directly approximates the optimal state-action value function  $Q^*$ . This is done independently of the policy  $\pi$  being followed [1].

The Q-learning algorithm is an iterative algorithm where we iterate over a number of episodes. At each episode the algorithm steps over the environment for a user-specified number steps it executes an action which results in a new state. This is shown collectively in the image below

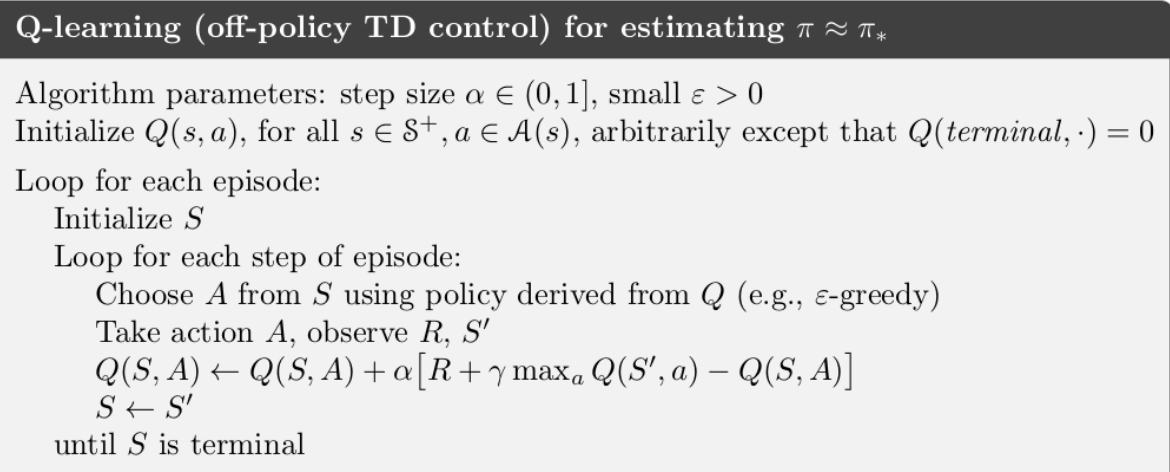

### Fig. 3: Q-learning algorithm. Image from [1].

At each episode step, the algorithm updates  $Q(s, \alpha)$  according to:

$$
Q(s_t, \alpha_t) = Q(s_t, \alpha_t) + \alpha [r_{t+1} + \gamma max_{\alpha} Q(s_{t+1}, \alpha) - Q(s_t, \alpha_t)]
$$

where  $\alpha$  is a user-defined learning factor and  $\gamma$  is the user-defined discount factor. The algorithm requires the following user-defined input

- Number of episodes
- Number of steps per episode
- $\cdot \gamma$

 $\bullet$   $\alpha$ 

• An external policy function to decide which action to take (e.g.  $\epsilon$ -greedy)

Although with Q-learning  $Q(s, \alpha)$  directly approximates  $Q^*$  independently of the policy  $\pi$  being followed, the policy still has an effect in that it determines which state-action pairs and visited updated. However, for correct convergence all that is required is that all pairs continue to be updated [1]. In fact, any method guaranteed to find optimal behavior in the general case must require it [1].

The algorithm above, stores the expected value estimate for each state-action pair in a table. This means we cannot use it when we have continuous states or actions, which would lead to an array of infinite length. Given that the total dataset distortion is assumed to be in the range  $[0, 1]$  of the real numbers; where the edge points mean no distortion and full distortion of the data set/column respectively. We discretize this range into bins and for each entailed value of the distortion we use the corresponding bin as a state index. Alternatively, we could discretize the distortion of each column into bins and create tuples of indeces representing a state.

We preprocess the data set by normalizing the numeric columns. We will use the cosine normalized distance to measure the distortion of columns with string data. Similarly, we use the following  $L_2$ -based norm for calculating the distortion of numeric columns

$$
dist(\mathbf{v}_1, \mathbf{v}_2) = \sqrt{\frac{||\mathbf{v}_1 - \mathbf{v}_2||_{L_2}}{N}}
$$

where \$N\$ is the size of the vector. This way the resulting distance, due to the normalization of numeric columns, will be in the range  $[0, 1]$ .

### **Code**

The necessary imports

```
import numpy as np
import random
from src.trainers.trainer import Trainer, TrainerConfig
from src.algorithms.q_learning import QLearning, QLearnConfig
from src.spaces.action_space import ActionSpace
from src.spaces.actions import ActionIdentity, ActionStringGeneralize,
˓→ActionNumericBinGeneralize
from src.policies.epsilon_greedy_policy import EpsilonGreedyPolicy, EpsilonDecayOption
from src.utils.iteration_control import IterationControl
from src.examples.helpers.plot_utils import plot_running_avg
from src.datasets import ColumnType
from src.examples.helpers.load_three_columns_mock_dataset import load_discrete_env, \
    get_ethinicity_hierarchy, get_salary_bins, load_mock_subjects
from src.spaces.env_type import DiscreteEnvType
from src.utils import INFO
```
Next establish a set of configuration parameters

```
# configuration params
EPS = 1.0EPSILON_DECAY_OPTION = EpsilonDecayOption.CONSTANT_RATE # .INVERSE_STEP
EPSILON DECAY FACTOR = 0.01GAMMA = 0.99ALPHA = 0.1
```

```
N EPISODES = 1001N_ITRS_PER_EPISODE = 30
N_STATES = 10
# fix the rewards. Assume that any average distortion in
# (0.3, 0.7) suits us
MAX_DISTORTION = 0.7MIN_DISTORTION = 0.3
OUT_OF_MAX_BOUND_REWARD = -1.0
OUT_OF_MIN_BOUND_REWARD = -1.0
IN_BOUNDS_REWARD = 5.0
OUTPUT_MSG_FREQUENCY = 100
N_ROUNDS_BELOW_MIN_DISTORTION = 10
SAVE_DISTORTED_SETS_DIR = "q_learning_three_columns_results/distorted_set"
PUNISH_FACTOR = 2.0
```
The dirver code brings all the elements together

```
if name == ' main ':
    # set the seed for random engine
   random.seed(42)
   # set the seed for random engine
   random.seed(42)
   column_types = {"ethnicity": ColumnType.QUASI_IDENTIFYING_ATTRIBUTE,
                    "salary": ColumnType.QUASI_IDENTIFYING_ATTRIBUTE,
                    "diagnosis": ColumnType.INSENSITIVE_ATTRIBUTE}
   action\_space = ActionSpace(n=5)# all the columns that are SENSITIVE_ATTRIBUTE will be kept as they are
   # because currently we have no model
   # also INSENSITIVE_ATTRIBUTE will be kept as is
   action_space.add_many(ActionIdentity(column_name="salary"),
                          ActionIdentity(column_name="diagnosis"),
                          ActionIdentity(column_name="ethnicity"),
                          ActionStringGeneralize(column_name="ethnicity",
                                                  generalization_table=get_ethinicity_
˓→hierarchy()),
                          ActionNumericBinGeneralize(column_name="salary",
                                                     generalization_table=get_salary_
˓→bins(ds=load_mock_subjects(),
                                                                                         ␣
˓→ n_states=N_STATES)))
   env = load_discrete_env(env_type=DiscreteEnvType.TOTAL_DISTORTION_STATE, n_states=N_
\rightarrowSTATES,
                            action_space=action_space,
                            min_distortion=MIN_DISTORTION, max_distortion=MIN_DISTORTION,
                            total_min_distortion=MIN_DISTORTION, total_max_
˓→distortion=MAX_DISTORTION,
                            punish_factor=PUNISH_FACTOR, column_types=column_types,
```

```
save_distoreted_sets_dir=SAVE_DISTORTED_SETS_DIR,
                            use_identifying_column_dist_in_total_dist=False,
                            use_identifying_column_dist_factor=-100,
                            gamma=GAMMA,
                            in_bounds_reward=IN_BOUNDS_REWARD,
                            out_of_min_bound_reward=OUT_OF_MIN_BOUND_REWARD,
                            out_of_max_bound_reward=OUT_OF_MAX_BOUND_REWARD,
                            n_rounds_below_min_distortion=N_ROUNDS_BELOW_MIN_DISTORTION)
   # save the data before distortion so that we can
   # later load it on ARX
   env.save_current_dataset(episode_index=-1, save_index=False)
   # configuration for the Q-learner
   alog\_config = QLearnConfig(gamma=GAMMA, alpha=ALPHA,n_itrs_per_episode=N_ITRS_PER_EPISODE,
                               policy=EpsilonGreedyPolicy(eps=EPS, n_actions=env.n_
˓→actions,
                                                           decay_op=EPSILON_DECAY_OPTION,
                                                           epsilon_decay_factor=EPSILON_
\rightarrowDECAY_FACTOR))
   agent = QLearning(algo_config=algo_config)
   trainer_config = TrainerConfig(n_episodes=N_EPISODES, output_msg_frequency=OUTPUT_
˓→MSG_FREQUENCY)
   trainer = Trainer(env=env, agent=agent, configuration=trainer_config)
   trainer.train()
   # avg_rewards = trainer.avg_rewards()
   avg_rewards = trainer.total_rewards
   plot_running_avg(avg_rewards, steps=100,
                     xlabel="Episodes", ylabel="Reward",
                     title="Running reward average over 100 episodes")
   avg_episode_dist = np.array(trainer.total_distortions)
   print("{0} Max/Min distortion {1}/{2}".format(INFO, np.max(avg_episode_dist), np.
\rightarrowmin(avg_episode_dist)))
   plot_running_avg(avg_episode_dist, steps=100,
                     xlabel="Episodes", ylabel="Distortion",
                     title="Running distortion average over 100 episodes")
   print("=============================================")
   print("{0} Generating distorted dataset".format(INFO))
   # Let's play
   env.reset()
   stop_criterion = IterationControl(n_itrs=10, min_dist=MIN_DISTORTION, max_dist=MAX_
\rightarrowDISTORTION)
   agent.play(env=env, stop_criterion=stop_criterion)
   env.save_current_dataset(episode_index=-2, save_index=False)
```

```
print("{0} Done....".format(INFO))
print("=============================================")
```
## **Results**

The following images show the performance of the learning process

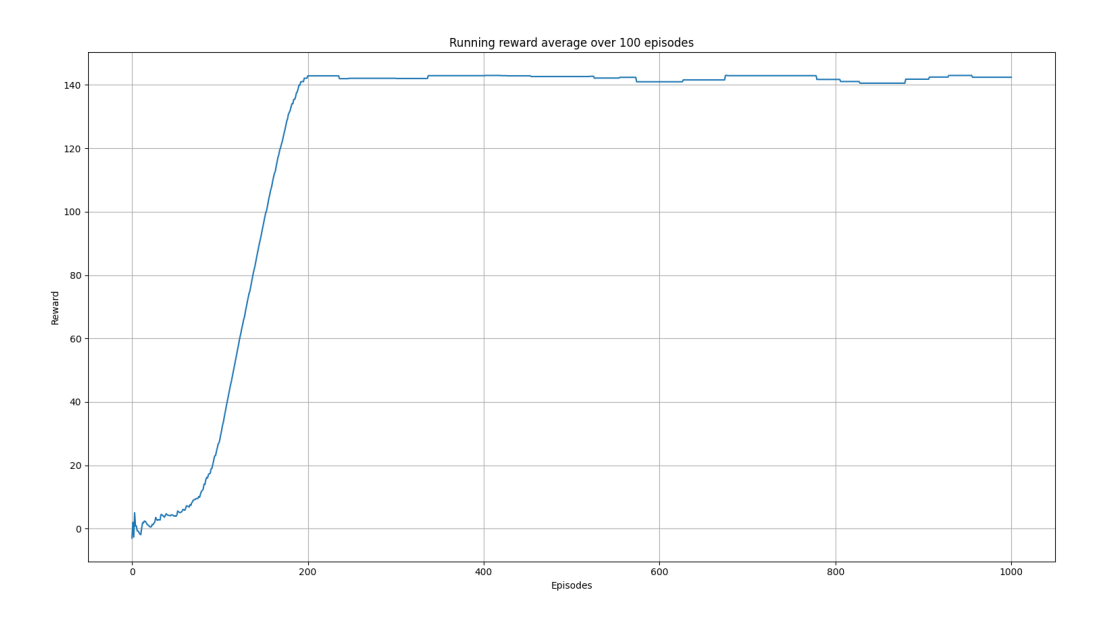

Fig. 4: Running average reward.

Although there is evidence of learning, it should be noted that this depends heavily on the applied transformations on the columns and the metrics used. So typically, some experimentation should be employed in order to determine the right options.

The following is snapshot of the distorted dataset produced by the agent

ethnicity,salary,diagnosis British,0.3333333333333333,1 British,0.1111111111111111,0 British,0.5555555555555556,3 British,0.5555555555555556,3 British,0.1111111111111111,0 British,0.1111111111111111,1 British,0.1111111111111111,4 British,0.3333333333333333,3 British,0.1111111111111111,4 British,0.3333333333333333,0 Asian, 0.111111111111111111, 0 British,0.1111111111111111,0 British,0.1111111111111111,3 White, 0.111111111111111111, 0

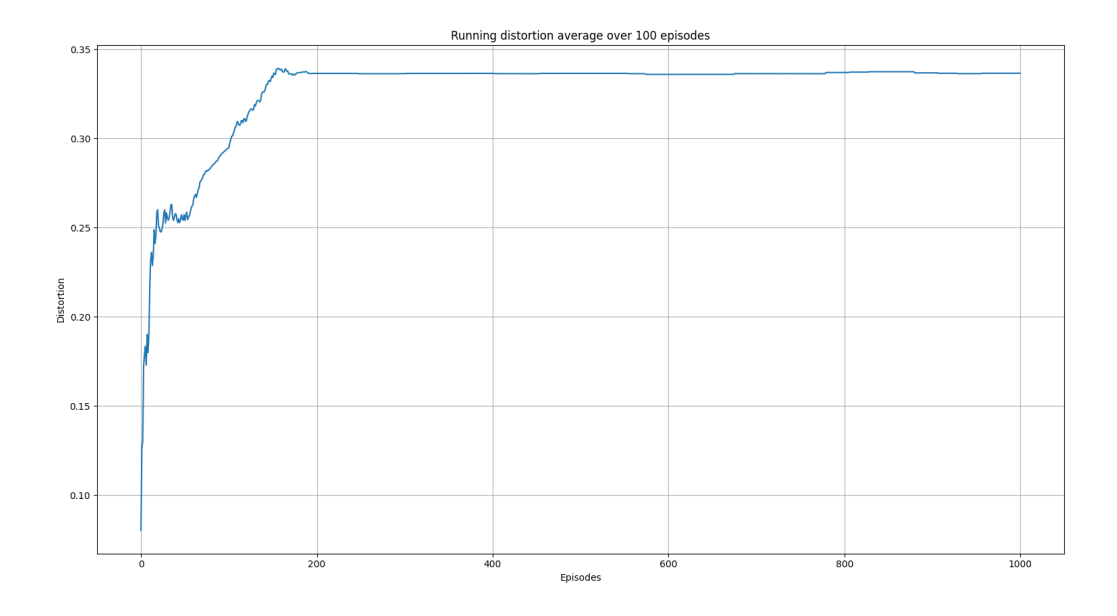

Fig. 5: Running average total distortion.

```
British,0.1111111111111111,3
British,0.3333333333333333,4
Mixed,0.3333333333333333,4
British,0.7777777777777777,1
```
whilst the following is a snapshot of the distorted dataset by using ARX K-anonymity algorithm

```
NHSno,given_name,surname,gender,dob,ethnicity,education,salary,mutation_status,
˓→preventative_treatment,diagnosis
 *,*,*,*,*,White British,*,0.3333333333333333,*,*,1
   *,*,*,*,*,White British,*,0.1111111111111111,*,*,0
   *,*,*,*,*,White British,*,0.1111111111111111,*,*,1
  *,*,*,*,*,White British,*,0.3333333333333333,*,*,3
       *,*,*,*,*,White British,*,0.1111111111111111,*,*,4
         *,*,*,*,*,White British,*,0.3333333333333333,*,*,0
          ,Bangladeshi,*,0.111111111111111111,*,*,0
         *, White British, *, 0.11111111111111111, *, *, 0
         *, White other, *, 0.11111111111111111, *, *, 0
         *,*,*,*,*,White British,*,0.3333333333333333,*,*,4
         *,*,*,*,*,White British,*,0.7777777777777777,*,*,1
        *,*,*,*,*,White British,*,0.1111111111111111,*,*,2
         *, White British, *, 0.11111111111111111, *, *, 2
          , White other, *, 0.111111111111111111, *, *, 2
         *, White British,*, 0.55555555555555556,*, *, 0
        *,*,*,*,*,White British,*,0.5555555555555556,*,*,4
         *, White British, *, 0.5555555555555556, *, *, 0
 *,*,*,*,*,White British,*,0.3333333333333333,*,*,0
```
Note that the K-anonymity algorithm removes some rows during the anonymization process, so there is no one-to-one

correspondence to the two outpus. Nonetheless, it shows qualitatively what the two algorithms produce.

#### **References**

- 1. Richard S. Sutton and Andrw G. Barto, Reinforcement Learning. An Introduction 2nd Edition, MIT Press.
- 2. C. J. C.
	- D. Watkins, Learning from delayed rewards, King's College, Cambridge, Ph.D. thesis, 1989.

## **1.3.2 Q-learning algorithm on mock data set**

#### **Overview**

In the [previous](qlearning_three_columns.html) example, we applied Q-learning on a dataset consisting of three columns. Moreover, we used a one dimensional state space; we discretized the range  $[0, 1]$  into bins and used the resulting bin index as the state index. In this example, we will simply allow for more columns in the data set. Other than that, this example is the same as the previous one.

#### **Code**

The necessary imports

```
import random
import numpy as np
from src.examples.helpers.load_full_mock_dataset import load_discrete_env, get_
\rightarrowethinicity_hierarchy, \
    get_gender_hierarchy, get_salary_bins, load_mock_subjects
from src.datasets import ColumnType
from src.spaces.env_type import DiscreteEnvType
from src.spaces.action_space import ActionSpace
from src.spaces.actions import ActionIdentity, ActionStringGeneralize,
˓→ActionNumericBinGeneralize
from src.algorithms.q_learning import QLearnConfig, QLearning
from src.policies.epsilon_greedy_policy import EpsilonGreedyPolicy, EpsilonDecayOption
from src.trainers.trainer import Trainer, TrainerConfig
from src.examples.helpers.plot_utils import plot_running_avg
from src.utils import INFO
```
Next establish a set of configuration parameters

```
# configuration params
N_STATES = 10GAMMA = 0.99ALPHA = 0.1PUNISH_FACTOR = 2.0
MAX DISTORTION = 0.7MIN_DISTORTION = 0.4
SAVE_DISTORTED\_SETS_DIR = "/home/alex/qi3/drl_anonymity/src/examples/q_llearning_all_cols˓→results/distorted_set"
EPS = 1.0
```

```
EPSILON_DECAY_OPTION = EpsilonDecayOption.CONSTANT_RATE # . INVERSE_STEP
EPSILON_DECAY_FACTOR = 0.01
USE_IDENTIFYING_COLUMNS_DIST = True
IDENTIFY_COLUMN_DIST_FACTOR = 0.1
N_EPISODES = 1001
N_ITRS_PER_EPISODE = 30
OUT_OF_MAX_BOUND_REWARD = -1.0
OUT\_OF\_MIN\_BOUND\_REWARD = -1.0IN_BOUNDS_REWARD = 5.0
OUTPUT_MSG_FREQUENCY = 100
N_ROUNDS_BELOW_MIN_DISTORTION = 10
```
The dirver code brings all the elements together

```
if {\_}name{\_} == ' {\_}main{\_}':# set the seed for random engine
   random.seed(42)
   # specify the column types. An identifying column
    # will me removed from the anonymized data set
    # An INSENSITIVE_ATTRIBUTE remains intact.
    # A QUASI_IDENTIFYING_ATTRIBUTE is used in the anonymization
    # A SENSITIVE_ATTRIBUTE currently remains intact
   column_types = {"NHSno": ColumnType.IDENTIFYING_ATTRIBUTE,
                    "given_name": ColumnType.IDENTIFYING_ATTRIBUTE,
                    "surname": ColumnType.IDENTIFYING_ATTRIBUTE,
                    "gender": ColumnType.QUASI_IDENTIFYING_ATTRIBUTE,
                    "dob": ColumnType.SENSITIVE_ATTRIBUTE,
                    "ethnicity": ColumnType.QUASI_IDENTIFYING_ATTRIBUTE,
                    "education": ColumnType.SENSITIVE_ATTRIBUTE,
                    "salary": ColumnType.QUASI_IDENTIFYING_ATTRIBUTE,
                    "mutation_status": ColumnType.SENSITIVE_ATTRIBUTE,
                    "preventative_treatment": ColumnType.SENSITIVE_ATTRIBUTE,
                    "diagnosis": ColumnType.INSENSITIVE_ATTRIBUTE}
    # define the action space
    action\_space = ActionSpace(n=10)# all the columns that are SENSITIVE_ATTRIBUTE will be kept as they are
    # because currently we have no model
    # also INSENSITIVE_ATTRIBUTE will be kept as is
    # in order to declare this we use an ActionIdentity
    action_space.add_many(ActionIdentity(column_name="dob"),
                          ActionIdentity(column_name="education"),
                          ActionIdentity(column_name="salary"),
                          ActionIdentity(column_name="diagnosis"),
                          ActionIdentity(column_name="mutation_status"),
                          ActionIdentity(column_name="preventative_treatment"),
                          ActionIdentity(column_name="ethnicity"),
                          ActionStringGeneralize(column_name="ethnicity",
                                                 generalization_table=get_ethinicity_
```
hierarchy()), (continues on next page)

```
(continued from previous page)
                          ActionStringGeneralize(column_name="gender",
                                                 generalization_table=get_gender_
\rightarrowhierarchy()),
                          ActionNumericBinGeneralize(column_name="salary",
                                                     generalization_table=get_salary_
˓→bins(ds=load_mock_subjects(),
                                                                                         ␣
˓→ n_states=N_STATES))
                          )
   action_space.shuffle()
   env = load_discrete_env(env_type=DiscreteEnvType.TOTAL_DISTORTION_STATE,
                            n_states=N_STATES,
                            min_distortion=MIN_DISTORTION, max_distortion=MAX_DISTORTION,
                            total_min_distortion=MIN_DISTORTION, total_max_
˓→distortion=MAX_DISTORTION,
                            out_of_max_bound_reward=OUT_OF_MAX_BOUND_REWARD,
                            out_of_min_bound_reward=OUT_OF_MIN_BOUND_REWARD,
                            in_bounds_reward=IN_BOUNDS_REWARD,
                            punish_factor=PUNISH_FACTOR,
                            column_types=column_types,
                            action_space=action_space,
                            save_distoreted_sets_dir=SAVE_DISTORTED_SETS_DIR,
                            use_identifying_column_dist_in_total_dist=USE_IDENTIFYING_
˓→COLUMNS_DIST,
                            use_identifying_column_dist_factor=IDENTIFY_COLUMN_DIST_
ightharpoonupFACTOR.
                            gamma=GAMMA,
                            n_rounds_below_min_distortion=N_ROUNDS_BELOW_MIN_DISTORTION)
   agent_config = QLearnConfig(n_itrs_per_episode=N_ITRS_PER_EPISODE, gamma=GAMMA,
                                alpha=ALPHA,
                                policy=EpsilonGreedyPolicy(eps=EPS, n_actions=env.n_
˓→actions,
                                                           decay_op=EPSILON_DECAY_OPTION,
                                                           epsilon_decay_factor=EPSILON_
˓→DECAY_FACTOR))
   agent = QLearning(algo_config=agent_config)
   trainer_config = TrainerConfig(n_episodes=N_EPISODES, output_msg_frequency=OUTPUT_
˓→MSG_FREQUENCY)
   trainer = Trainer(env=env, agent=agent, configuration=trainer_config)
   trainer.train()
   avg_{rewards} = trainer.total_{rewards}plot_running_avg(avg_rewards, steps=100,
                    xlabel="Episodes", ylabel="Reward",
                    title="Running reward average over 100 episodes")
   avg\_episode\_dist = np.array(trainer.total\_distortions)print("{0} Max/Min distortion {1}/{2}".format(INFO, np.max(avg_episode_dist), np.
\rightarrowmin(avg_episode_dist))) (continues on next page)
```

```
plot_running_avg(avg_episode_dist, steps=100,
                 xlabel="Episodes", ylabel="Distortion",
                 title="Running distortion average over 100 episodes")
```
## **Results**

The following images show the performance of the learning process

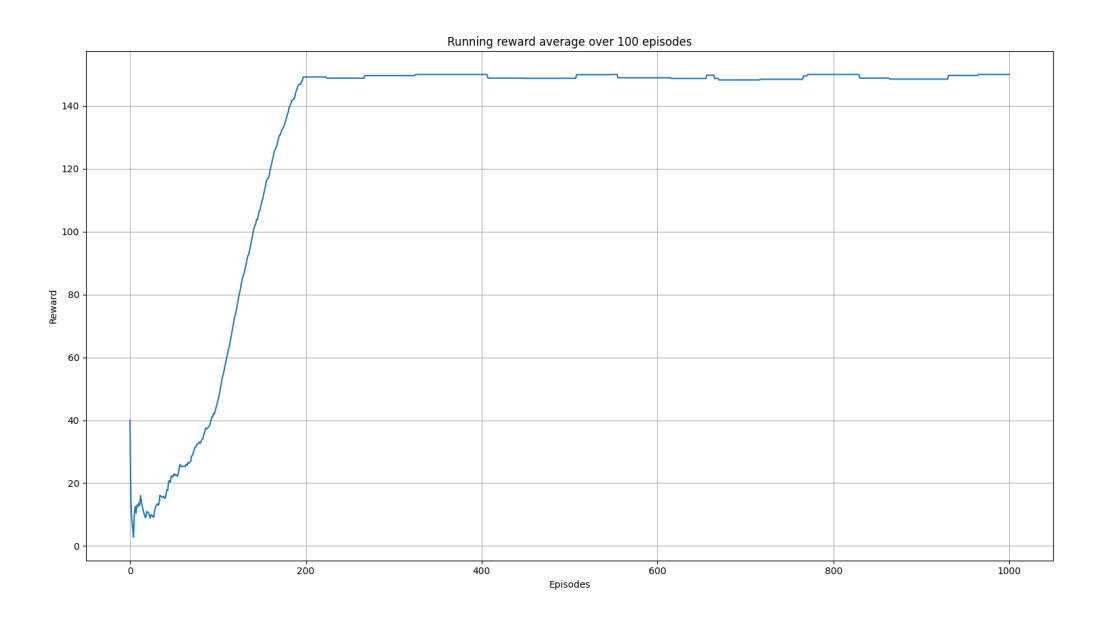

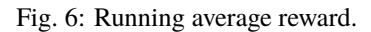

### **References**

1. Richard S. Sutton and Andrw G. Barto, Reinforcement Learning. An Introduction 2nd Edition, MIT Press.

## **1.3.3 Semi-gradient SARSA algorithm on mock data set**

#### **Overview**

In this example, we use the episodic semi-gradient SARSA algorithm to anonymize a data set.

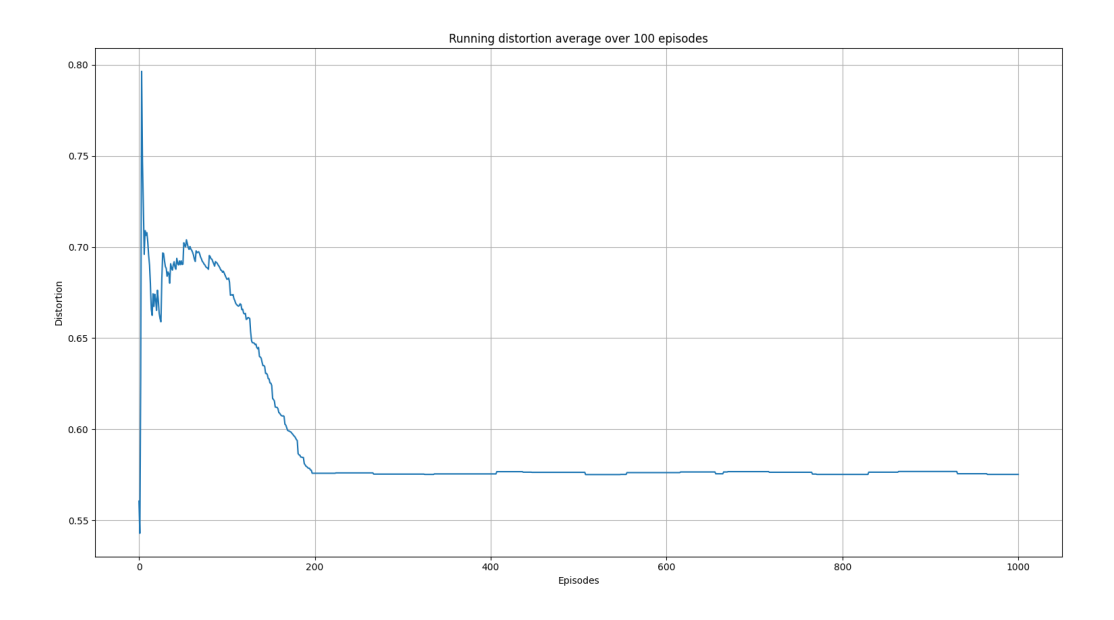

Fig. 7: Running average total distortion.

## **Semi-gradient SARSA algorithm**

One of the major disadvantages of Qlearning we saw in the previous examples, is that we need to use a tabular representation of the state-action space. This poses limitations on how large the state space can be on current machines; for a data set with, say, 5 columns when each is discretized using 10 bins, this creates a state space of the the order  $O(10^5)$ . Although we won't address this here, we want to introduce the idea of weighting the columns. This idea comes from the fact that possibly not all columns carry the same information regarding anonimity and data set utility. Implicitly we decode this belief by categorizing the columns as

ColumnType.IDENTIFYING\_ATTRIBUTE ColumnType.QUASI\_IDENTIFYING\_ATTRIBUTE ColumnType.SENSITIVE\_ATTRIBUTE ColumnType.INSENSITIVE\_ATTRIBUTE

Thus, in this example, instead to representing the state-action function  $q_{\pi}$  using a table as we did in [Q-learning on a](qlearning_three_columns.html) [three columns dataset,](qlearning_three_columns.html) we will assume a functional form for it. Specifically, we assume that the state-action function can be approximated by  $\hat{q} \approx q_{\pi}$  given by

$$
\hat{q}(s,a) = \mathbf{w}^T \mathbf{x}(s,a) = \sum_{i}^{d} w_i, x_i(s,a)
$$

where w is the weights vector and  $x(s, a)$  is called the feature vector representing state s when taking action a [1]. We will use *[Tile coding](#page-20-0)* to construct  $\mathbf{x}(s, \alpha)$ . Our goal now is to find the components of the weight vector. We can use stochastic gradient descent (or SGD ) for this [1]. In this case, the update rule is [1]

$$
\mathbf{w}_{t+1} = \mathbf{w}_t + \alpha \left[ U_t - \gamma \hat{q}(s_t, a_t, \mathbf{w}_t) \right] \nabla_{\mathbf{w}} \hat{q}(s_t, a_t, \mathbf{w}_t)
$$

where  $\alpha$  is the learning rate and  $U_t$ , for one-step SARSA, is given by [1]:

$$
U_t = R_t + \gamma \hat{q}(s_{t+1}, a_{t+1}, \mathbf{w}_t)
$$

Since,  $\hat{q}(s, a)$  is a linear function with respect to the weights, its gradient is given by

$$
\nabla_{\mathbf{w}}\hat{q}(s,a) = \mathbf{x}(s,a)
$$

The semi-gradient SARSA algorithm is shown below

## Episodic Semi-gradient Sarsa for Estimating  $\hat{q} \approx q_*$ Input: a differentiable action-value function parameterization  $\hat{q}: \mathcal{S} \times \mathcal{A} \times \mathbb{R}^d \to \mathbb{R}$ Algorithm parameters: step size  $\alpha > 0$ , small  $\varepsilon > 0$ Initialize value-function weights  $\mathbf{w} \in \mathbb{R}^d$  arbitrarily (e.g.,  $\mathbf{w} = \mathbf{0}$ ) Loop for each episode:  $S, A \leftarrow$  initial state and action of episode (e.g.,  $\varepsilon$ -greedy) Loop for each step of episode: Take action A, observe  $R, S'$ If  $S'$  is terminal:  $\mathbf{w} \leftarrow \mathbf{w} + \alpha [R - \hat{q}(S, A, \mathbf{w})] \nabla \hat{q}(S, A, \mathbf{w})$ Go to next episode Choose A' as a function of  $\hat{q}(S', \cdot, \mathbf{w})$  (e.g.,  $\varepsilon$ -greedy)  $\mathbf{w} \leftarrow \mathbf{w} + \alpha \big[ R + \gamma \hat{q}(S', A', \mathbf{w}) - \hat{q}(S, A, \mathbf{w}) \big] \nabla \hat{q}(S, A, \mathbf{w})$  $S \leftarrow S'$  $A \leftarrow A'$

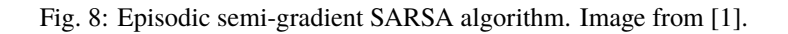

## <span id="page-20-0"></span>**Tile coding**

Since we consider all the columns distortions in the data set, means that we deal with a multi-dimensional continuous spaces. In this case, we can use tile coding to construct  $x(s, \alpha)$  [1].

Tile coding is a form of coarse coding for multi-dimensional continuous spaces [1]. In this method, the features are grouped into partitions of the state space. Each partition is called a tiling, and each element of the partition is called a tile [1]. The following figure shows the a 2D state space partitioned in a uniform grid (left). If we only use this tiling, we would not have coarse coding but just a case of state aggregation.

In order to apply coarse coding, we use overlapping tiling partitions. In this case, each tiling is offset by a fraction of a tile width [1]. A simple case with four tilings is shown on the right side of following figure.

One practical advantage of tile coding is that the overall number of features that are active at a given instance is the same for any state [1]. Exactly one feature is present in each tiling, so the total number of features present is always the same as the number of tilings [1]. This allows the learning parameter  $\eta$ , to be set according to

$$
\eta = \frac{1}{n}
$$

where  $n$  is the number of tilings.

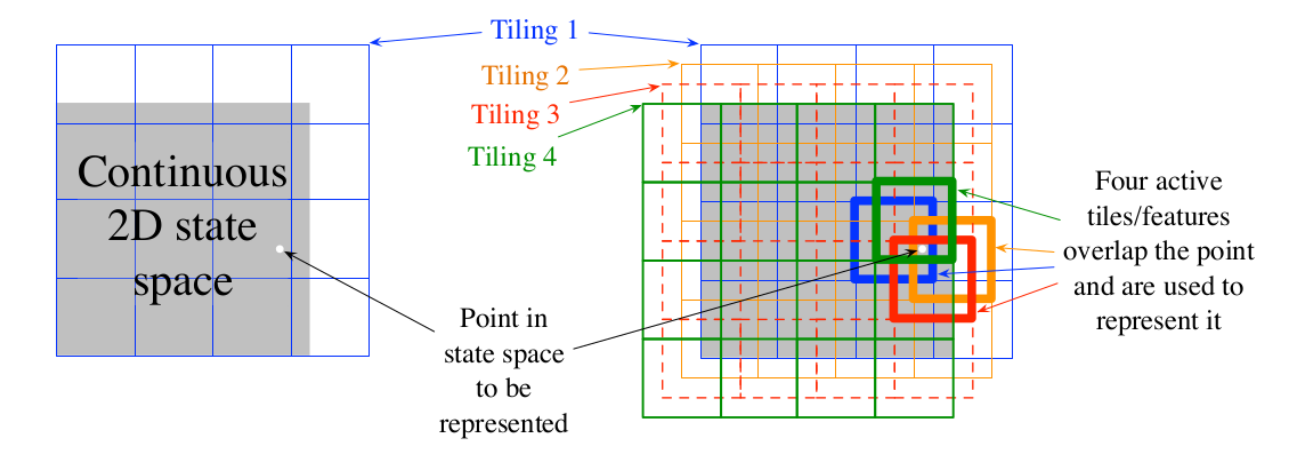

Fig. 9: Multiple, overlapping grid-tilings on a limited two-dimensional space. These tilings are offset from one another by a uniform amount in each dimension. Image from [1].

## **Code**

The necessary imports

```
import random
import numpy as np
from src.algorithms.semi_gradient_sarsa import SemiGradSARSAConfig, SemiGradSARSA
from src.spaces.tiled_environment import TiledEnv, TiledEnvConfig, Layer
from src.spaces.action_space import ActionSpace
from src.spaces.actions import ActionIdentity, ActionStringGeneralize,
˓→ActionNumericBinGeneralize
from src.trainers.trainer import Trainer, TrainerConfig
from src.policies.epsilon_greedy_policy import EpsilonDecayOption
from src.algorithms.epsilon_greedy_q_estimator import EpsilonGreedyQEstimatorConfig,
˓→EpsilonGreedyQEstimator
from src.datasets import ColumnType
from src.spaces.env_type import DiscreteEnvType
from src.examples.helpers.load_full_mock_dataset import load_discrete_env, get_
\rightarrowethinicity_hierarchy, \
    get_gender_hierarchy, get_salary_bins, load_mock_subjects
from src.examples.helpers.plot_utils import plot_running_avg
from src.utils import INFO
```
Next we set some constants

N STATES =  $10$ N LAYERS  $= 5$  $N_BINS = 10$ N\_EPISODES = 10001 OUTPUT\_MSG\_FREQUENCY = 100  $GAMMA = 0.99$  $ALPHA = 0.1$ 

```
N_ITRS_PER_EPISODE = 30
EPS = 1.0EPSILON_DECAY_OPTION = EpsilonDecayOption.CONSTANT_RATE
EPSILON_DECAY_FACTOR = 0.01
MAX_DISTORTION = 0.7
MIN_DISTORTION = 0.4
OUT\_OF\_MAX\_BOUND\_REWARD = -1.0OUT\_OF\_MIN\_BOUND\_REWARD = -1.0IN_BOUNDS_REWARD = 5.0
N_ROUNDS_BELOW_MIN_DISTORTION = 10
SAVE_DISTORTED_SETS_DIR = "semi_grad_sarsa_all_columns/distorted_set"
PUNISH_FACTOR = 2.0
USE_IDENTIFYING_COLUMNS_DIST = True
IDENTIFY_COLUMN_DIST_FACTOR = 0.1
```
The driver code brings all elements together

```
if name == ' main ':
    # set the seed for random engine
   random.seed(42)
    # specify the column types. An identifying column
    # will me removed from the anonymized data set
    # An INSENSITIVE_ATTRIBUTE remains intact.
    # A QUASI_IDENTIFYING_ATTRIBUTE is used in the anonymization
    # A SENSITIVE_ATTRIBUTE currently remains intact
   column_types = {"NHSno": ColumnType.IDENTIFYING_ATTRIBUTE,
                    "given_name": ColumnType.IDENTIFYING_ATTRIBUTE,
                    "surname": ColumnType.IDENTIFYING_ATTRIBUTE,
                    "gender": ColumnType.QUASI_IDENTIFYING_ATTRIBUTE,
                    "dob": ColumnType.SENSITIVE_ATTRIBUTE,
                    "ethnicity": ColumnType.QUASI_IDENTIFYING_ATTRIBUTE,
                    "education": ColumnType.SENSITIVE_ATTRIBUTE,
                    "salary": ColumnType.QUASI_IDENTIFYING_ATTRIBUTE,
                    "mutation_status": ColumnType.SENSITIVE_ATTRIBUTE,
                    "preventative_treatment": ColumnType.SENSITIVE_ATTRIBUTE,
                    "diagnosis": ColumnType.INSENSITIVE_ATTRIBUTE}
    # define the action space
   action\_space = ActionSpace(n=10)# all the columns that are SENSITIVE_ATTRIBUTE will be kept as they are
    # because currently we have no model
    # also INSENSITIVE_ATTRIBUTE will be kept as is
    # in order to declare this we use an ActionIdentity
   action_space.add_many(ActionIdentity(column_name="dob"),
                          ActionIdentity(column_name="education"),
                          ActionIdentity(column_name="salary"),
                          ActionIdentity(column_name="diagnosis"),
                          ActionIdentity(column_name="mutation_status"),
                          ActionIdentity(column_name="preventative_treatment"),
```

```
(continued from previous page)
                            ActionIdentity(column_name="ethnicity"),
                            ActionStringGeneralize(column_name="ethnicity",
                                                     generalization_table=get_ethinicity_
\rightarrowhierarchy()),
                            ActionStringGeneralize(column_name="gender",
                                                     generalization_table=get_gender_
˓→hierarchy()),
                            ActionNumericBinGeneralize(column_name="salary",
                                                         generalization_table=get_salary_
˓→bins(ds=load_mock_subjects(),
                                                                                                ␣
\rightarrow n_states=N_STATES)))
   action_space.shuffle()
    # load the discrete environment
   env = load_discrete_env(env_type=DiscreteEnvType.MULTI_COLUMN_STATE, n_states=N_
\rightarrowSTATES,
                             min_distortion={"ethnicity": 0.133, "salary": 0.133, "gender
ightharpoonup": 0.133,
                                               "dob": 0.0, "education": 0.0, "diagnosis": 0.
\rightarrow \infty,
                                               "mutation_status": 0.0, "preventative_
˓→treatment": 0.0,
                                               "NHSno": 0.0, "given_name": 0.0, "surname":␣
\rightarrow 0.0},
                              max_distortion={"ethnicity": 0.133, "salary": 0.133, "gender
ightharpoonup": 0.133
                                               "dob": 0.0, "education": 0.0, "diagnosis": 0.
\rightarrow \infty,
                                               "mutation_status": 0.0, "preventative_
˓→treatment": 0.0,
                                               "NHSno": 0.1, "given_name": 0.1, "surname":␣
\rightarrow 0.1},
                              total_min_distortion=MIN_DISTORTION, total_max_
˓→distortion=MAX_DISTORTION,
                              out_of_max_bound_reward=OUT_OF_MAX_BOUND_REWARD,
                              out_of_min_bound_reward=OUT_OF_MIN_BOUND_REWARD,
                              in_bounds_reward=IN_BOUNDS_REWARD,
                              punish_factor=PUNISH_FACTOR,
                              column_types=column_types,
                              action_space=action_space,
                              save_distoreted_sets_dir=SAVE_DISTORTED_SETS_DIR,
                              use_identifying_column_dist_in_total_dist=USE_IDENTIFYING_
˓→COLUMNS_DIST,
                              use_identifying_column_dist_factor=IDENTIFY_COLUMN_DIST_
\rightarrowFACTOR,
                              gamma=GAMMA,
                              n_rounds_below_min_distortion=N_ROUNDS_BELOW_MIN_DISTORTION)
    # the configuration for the Tiled environment
    tiled_env_config = TiledEnvConfig(n_layers=N_LAYERS, n_bins=N_BINS,
```

```
(continues on next page)
```

```
env=env,
                                      column_ranges={"gender": [0.0, 1.0],
                                                     "ethnicity": [0.0, 1.0],
                                                     "salary": [0.0, 1.0]})
   # create the Tiled environment
   tiled_env = TiledEnv(tiled_env_config)
   tiled_env.create_tiles()
   # agent configuration
   agent_config = SemiGradSARSAConfig(gamma=GAMMA, alpha=ALPHA, n_itrs_per_episode=N_
˓→ITRS_PER_EPISODE,
                                      ␣
˓→policy=EpsilonGreedyQEstimator(EpsilonGreedyQEstimatorConfig(eps=EPS, n_actions=tiled_
˓→env.n_actions,
                                                                                         ␣
            decay_op=EPSILON_DECAY_OPTION,
                                                                                         ␣
˓→ epsilon_decay_factor=EPSILON_DECAY_FACTOR,
                                                                                         ␣
\leftrightarrow env=tiled_env,
                                                                                         ␣
ightharpoonup gamma=GAMMA,
                                                                                         ␣
            alpha=ALPHA)))
   # create the agent
   agent = SemiGradSARSA(agent\_config)# create a trainer to train the SemiGradSARSA agent
   trainer_config = TrainerConfig(n_episodes=N_EPISODES, output_msg_frequency=OUTPUT_
˓→MSG_FREQUENCY)
   trainer = Trainer(env=tiled_env, agent=agent, configuration=trainer_config)
   # train the agent
   trainer.train()
   # avg_rewards = trainer.avg_rewards()
   avg\_rewards = trainer.total_rewardsplot_running_avg(avg_rewards, steps=100,
                     xlabel="Episodes", ylabel="Reward",
                     title="Running reward average over 100 episodes")
   avg_episode_dist = np.array(trainer.total_distortions)
   print("{0} Max/Min distortion {1}/{2}".format(INFO, np.max(avg_episode_dist), np.
˓→min(avg_episode_dist)))
   plot_running_avg(avg_episode_dist, steps=100,
                    xlabel="Episodes", ylabel="Distortion",
                    title="Running distortion average over 100 episodes")
```
The images above illustrate that there is clear evidence of learning as it was when using Qlearning. Furthermore, the training time is a lot more than the simple Qlearning algorithm. Thus, with the current implementation of semi0gradient SARSA we do not have any clear advantage. Instead, it could be argued that we maintain the constraints related with

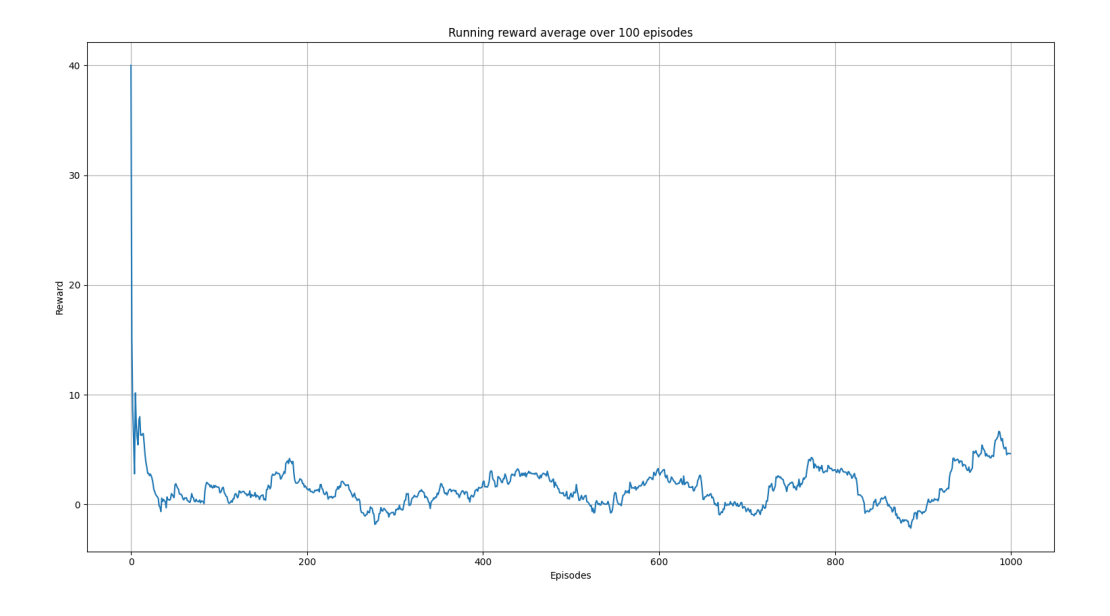

Fig. 10: Running average reward.

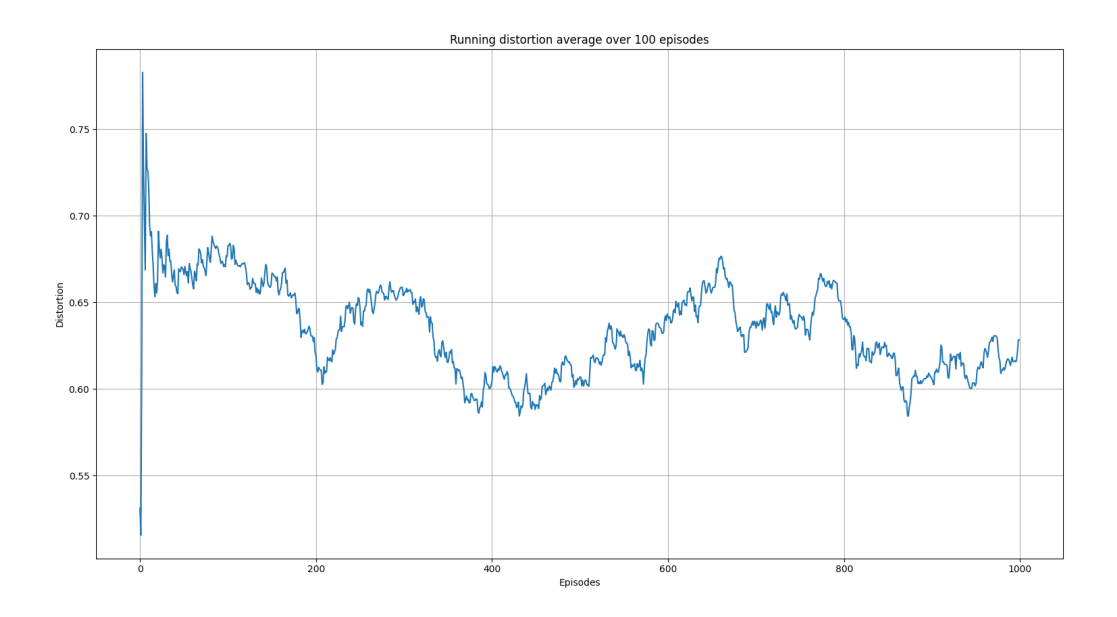

Fig. 11: Running average total distortion.

Qlearning (this comes form the tiling approach we used) without and clear advantage.

#### **References**

1. Richard S. Sutton and Andrw G. Barto, Reinforcement Learning. An Introduction 2nd Edition, MIT Press.

## **1.3.4 A2C algorithm on mock data set**

#### **Overview**

Both the Q-learning algorithm we used in [Q-learning on a three columns dataset](qlearning_three_columns.html) and the SARSA algorithm in [Semi](semi_gradient_sarsa_three_columns.html)[gradient SARSA on a three columns data set](semi_gradient_sarsa_three_columns.html) are value-based methods; that is they estimate directly value functions. Specifically the state-action function  $Q$ . By knowing  $Q$  we can construct a policy to follow for example to choose the action that at the given state maximizes the state-action function i.e.  $argmax_{\alpha} Q(s_t, \alpha)$  i.e. a greedy policy. These methods are called off-policy methods.

However, the true objective of reinforcement learning is to directly learn a policy  $\pi$ . One class of algorithms towards this directions are policy gradient algorithms like REINFORCE and Advantage Actor-Critic or A2C algorithms. A review of A2C methods can be found in [1].

### **A2C algorithm**

Typically with policy gradient methods and A2C in particular, we approximate directly the policy by a parameterized model. Thereafter, we train the model i.e. learn its paramters by taking samples from the environment. The main advantage of learning a parameterized policy is that it can be any learnable function e.g. a linear model or a deep neural network.

The A2C algorithm is a the synchronous version of A3C [2]. Both algorithms, fall under the umbrella of actor-critic methods. In these methods, we estimate a parameterized policy; the actor and a parameterized value function; the critic. The role of the policy or actor network is to indicate which action to take on a given state. In our implementation below, the policy network returns a probability distribution over the action space. Specifically, a tensor of probabilities. The role of the critic model is to evaluate how good is the action that is selected.

In our implementation we use a shared-weights model and use a single agent that interacts with multiple instances of the environment. In other words, we create a number of workers where each worker loads its own instance of the data set to anonymize.

The objective of the agent is to maximize the expected discounted return [2]:

$$
J(\pi_{\theta}) = E_{\tau \sim \rho_{\theta}} \left[ \sum_{t=0}^{T} \gamma^{t} R(s_t, a_t) \right]
$$

where  $\tau$  is the trajectory the agent observes with probability distribution  $\rho_{\theta}$ ,  $\gamma$  is the discount factor and  $R(s_t, \alpha_t)$ represents some unknown to the agent reward function. We can rewrite the expression above as

$$
J(\pi_{\theta}) = E_{\tau \sim \rho_{\theta}} \left[ \sum_{t=0}^{T} \gamma^{t} R(s_t, a_t) \right] = \int \rho_{\theta}(\tau) \sum_{t=0}^{T} \gamma^{t} R(s_t, a_t) d\tau
$$

Let's condense the involved notation by using  $G(\tau)$  to denote the sum in the expression above i.e.

$$
G(\tau) = \sum_{t=0}^{T} \gamma^t R(s_t, a_t)
$$

The probability distribution  $\rho_\theta$  should be a function of the followed policy  $\pi_\theta$  as this dictates what action is followed. Indeed we can write [2],

$$
\rho_\theta = p(s_0) \Pi_{t=0}^\infty \pi_\theta(a_t, s_t) P(s_{t+1} | s_t, a_t)
$$

where  $P(s_{t+1}|s_t, a_t)$  denotes the state transition probabilities. Policy gradient methods use the gardient of  $J(\pi_\theta)$  in order to make progress. It turns out, see for example [2, 3] that we can write

$$
\nabla_{\theta} J(\pi_{\theta}) = \int \rho_{\theta} \nabla_{\theta} log(\rho_{\theta}) G(\tau) d\tau
$$

This equation above forms the essence of the policy gradient methods. However, we cannot fully evaluate the integral above as we don't know the transition probabilities. We can eliminate the term that involves the gradient  $\nabla_\theta \rho_\theta$  by using the expression for  $\rho_{\theta}$ 

$$
\nabla_{\theta} log(\rho_{\theta}) = \nabla_{\theta} log[p(s_0) \Pi_{t=0}^{\infty} \pi_{\theta}(a_t, s_t) P(s_{t+1}|s_t, a_t)]
$$

From the expression above only the term  $\pi_{\theta}(a_t, s_t)$  involves  $\theta$ . Thus,

$$
\nabla_{\theta} log(\rho_{\theta}) = \sum_{t=0}^{\infty} \nabla_{\theta} log(\pi_{\theta}(a_t, s_t))
$$

We will use the expression above as well as batches of trajectories in order to calculate the integral above. In particular, we will use the following expression

$$
\nabla_{\theta} J(\pi_{\theta}) \approx \frac{1}{N} \sum_{i=1}^{N} \left( \sum_{t=0}^{T} \nabla_{\theta} log(\pi_{\theta}(a_t, s_t)) \right) G(\tau)
$$

where N is the size of the batch. There are various expressions for  $G(\tau)$  (see e.g. [4]). Belowe, we review some of them. The first expression is given by

$$
G(\tau) = \sum_{t=0}^{T} \gamma^t R(s_t, a_t)
$$

and this is the expression used by the REINFORCE algorithm [2]. However, this is a full Monte Carlo estimate and when  $N$  is small the gradient estimation may exhibit high variance. In such cases learning may not be stable. Another expression we could employ is known as the reward-to-go term [2]:

$$
G(\tau) = \sum_{t'=t}^{T} \gamma^t R(s_{t}, a_{t'})
$$

Another idea is to use a baseline in order to reduce further the gradient variance [2]. One such approach is to use the so-called advantage function  $A(s_t, \alpha_t)$  defined as [2]

$$
A(s_t, a_t) = Q_{\pi}(s_t, a_t) - V_{\pi}(s_t)
$$

The advantage function measures how much the agent is better off by taking action  $a_t$  when in state  $s_t$  as opposed to following the existing policy. Let's see how we can estimate the advantage function.

#### **Estimate**  $A(s_t, a_t)$

The advantage function involes both the state-action value function  $Q_{\pi}(s_t, a_t)$  as well as the value function  $V_{\pi}(s_t)$ . Given a model that somehow estimates  $V_{\pi}(s_t)$ , we can estimate  $Q_{\pi}(s_t, a_t)$  from

$$
Q_{\pi}(s_t, a_t) \approx G(\tau)
$$

or

$$
Q_{\pi}(s_t, a_t) \approx r_{t+1} + \gamma V_{\pi}(s_{t+1})
$$

Resulting in

$$
A(s_t, a_t) = r_{t+1} + \gamma V_{\pi}(s_{t+1}) - V_{\pi}(s_t)
$$

#### **GAE**

The advantage actor-critic model we use in this section involves a more general form of the advanatge estimation known as Generalized Advantage Estimation or GAE. This is a method for estimating targets for the advantage function [3]. Specifically, we use the following expression for the advantage function [4]

$$
A(s_t, a_t)^{GAE(\gamma, \lambda)} = \sum_{l=0}^{\infty} (\gamma \lambda)^l \delta_{t+1}
$$

when  $\lambda = 0$  this expression results to the the expression for  $A(s_t, a_t)$  [4].

#### **A2C model**

As we already mentioned, in actor-critic methods, there are two models; the actor and the critic. The role of the policy or actor model is to indicate which action to take on a given state There are two main architectures for actor-critic methods; completely isolated actor and critic models or weight sharing models [2]. In the former, the two models share no common aspects. The advantage of such an approach is that it is usually more stable. The second architecture allows for the two models to share some characteristics and differentiate in the last layers. Although this second option requires careful tuning of the hyperparameters, it has the advantage of cross learning and use common extraction capabilities [2].

In this example, we will follow the second architecture. Moreover, to speed up training, we will use a multi-process environment that gathers samples from multiple environments at once.

The loss function, we minimize is a weighted sum of the two loss functions of the participating models i.e.

$$
L(\theta) = w_1 L_{\pi}(\theta) + w_2 L_{V_{\pi}}(\theta)
$$

where

$$
L_{\pi}(\theta) = J(\pi(\theta)) L_{V_{\pi}}(\theta) = MSE(y_i, V_{\pi}(s_i))
$$

where  $MSE$  is the mean square error function and  $y_i$  are the state-value targets i.e.

$$
y_i = r_i + \gamma V_\pi(s_i'), \ \ i = 1, \cdots, N
$$

**Code**

```
import random
from pathlib import Path
import numpy as np
import torch
```
from src.algorithms.a2c import A2C, A2CConfig

```
from src.networks.a2c_networks import A2CNetSimpleLinear
from src.examples.helpers.load_full_mock_dataset import load_discrete_env, get_
\rightarrowethinicity_hierarchy, \
    get_gender_hierarchy, get_salary_bins, load_mock_subjects
from src.datasets import ColumnType
from src.spaces.env_type import DiscreteEnvType
from src.spaces.action_space import ActionSpace
from src.spaces.actions import ActionIdentity, ActionStringGeneralize,
˓→ActionNumericBinGeneralize
from src.utils.iteration_control import IterationControl
from src.examples.helpers.plot_utils import plot_running_avg
from src.spaces.multiprocess_env import MultiprocessEnv
from src.trainers.pytorch_trainer import PyTorchTrainer, PyTorchTrainerConfig
from src.maths.optimizer_type import OptimizerType
from src.maths.pytorch_optimizer_config import PyTorchOptimizerConfig
from src.utils import INFO
```

```
N_STATES = 10
N ITRS PER EPISODE = 400
ACTION_SPACE_SIZE = 10
N_WORKERS = 3
N_EPISODES = 1001
GAMMA = 0.99ALPHA = 0.1PUNISH FACTOR = 2.0MAX_DISTORTION = 0.7
MIN DISTORTION = 0.4SAVE_DISTORTED_SETS_DIR = "/home/alex/qi3/drl_anonymity/src/examples/a2c_all_cols_multi_
˓→state_results/distorted_set"
USE_IDENTIFYING_COLUMNS_DIST = True
IDENTIFY_COLUMN_DIST_FACTOR = 0.1
OUT_OF_MAX_BOUND_REWARD = -1.0
OUT_OF_MIN_BOUND_REWARD = -1.0
IN BOUNDS REWARD = 5.0OUTPUT_MSG_FREQUENCY = 100
N_ROUNDS_BELOW_MIN_DISTORTION = 10
N_COLUMNS = 11
```

```
def env_loader(kwargs):
   column_types = {"NHSno": ColumnType.IDENTIFYING_ATTRIBUTE,
                    "given_name": ColumnType.IDENTIFYING_ATTRIBUTE,
                    "surname": ColumnType.IDENTIFYING_ATTRIBUTE,
                    "gender": ColumnType.QUASI_IDENTIFYING_ATTRIBUTE,
                    "dob": ColumnType.SENSITIVE_ATTRIBUTE,
                    "ethnicity": ColumnType.QUASI_IDENTIFYING_ATTRIBUTE,
                    "education": ColumnType.SENSITIVE_ATTRIBUTE,
                    "salary": ColumnType.QUASI_IDENTIFYING_ATTRIBUTE,
                    "mutation_status": ColumnType.SENSITIVE_ATTRIBUTE,
                    "preventative_treatment": ColumnType.SENSITIVE_ATTRIBUTE,
                    "diagnosis": ColumnType.INSENSITIVE_ATTRIBUTE}
```

```
# define the action space
   action_space = ActionSpace(n=ACTION_SPACE_SIZE)
    # all the columns that are SENSITIVE_ATTRIBUTE will be kept as they are
    # because currently we have no model
    # also INSENSITIVE_ATTRIBUTE will be kept as is
    # in order to declare this we use an ActionIdentity
   action_space.add_many(ActionIdentity(column_name="dob"),
                           ActionIdentity(column_name="education"),
                           ActionIdentity(column_name="salary"),
                           ActionIdentity(column_name="diagnosis"),
                           ActionIdentity(column_name="mutation_status"),
                           ActionIdentity(column_name="preventative_treatment"),
                           ActionIdentity(column_name="ethnicity"),
                           ActionStringGeneralize(column_name="ethnicity",
                                                    generalization_table=get_ethinicity_
˓→hierarchy()),
                           ActionStringGeneralize(column_name="gender",
                                                    generalization_table=get_gender_
\rightarrowhierarchy()),
                           ActionNumericBinGeneralize(column_name="salary",
                                                        generalization_table=get_salary_
˓→bins(ds=load_mock_subjects(),
                                                                                              ␣
˓→ n_states=N_STATES)))
   # shuffle the action space
    # using different seeds
   action_space.shuffle(seed=kwargs["rank"] + 1)
   env = load_discrete_env(env_type=DiscreteEnvType.MULTI_COLUMN_STATE, n_states=N_
\rightarrowSTATES,
                             min_distortion={"ethnicity": 0.133, "salary": 0.133, "gender
ightharpoonup": 0.133,
                                              "dob": 0.0, "education": 0.0, "diagnosis": 0.
\rightarrow \infty,
                                              "mutation_status": 0.0, "preventative_
˓→treatment": 0.0,
                                              "NHSno": 0.0, "given_name": 0.0, "surname":␣
\rightarrow 0.0},
                             max_distortion={"ethnicity": 0.133, "salary": 0.133, "gender
ightharpoonup": 0.133
                                              "dob": 0.0, "education": 0.0, "diagnosis": 0.
\rightarrow \infty,
                                              "mutation_status": 0.0, "preventative_
˓→treatment": 0.0,
                                              "NHSno": 0.1, "given_name": 0.1, "surname":␣
\rightarrow 0.1},
                             total_min_distortion=MIN_DISTORTION, total_max_
˓→distortion=MAX_DISTORTION,
                             out_of_max_bound_reward=OUT_OF_MAX_BOUND_REWARD,
                             out_of_min_bound_reward=OUT_OF_MIN_BOUND_REWARD,
```

```
(continues on next page)
```

```
in_bounds_reward=IN_BOUNDS_REWARD,
                            punish_factor=PUNISH_FACTOR,
                            column_types=column_types,
                            action_space=action_space,
                            save_distoreted_sets_dir=SAVE_DISTORTED_SETS_DIR,
                            use_identifying_column_dist_in_total_dist=USE_IDENTIFYING_
˓→COLUMNS_DIST,
                            use_identifying_column_dist_factor=IDENTIFY_COLUMN_DIST_
\rightarrowFACTOR,
                            gamma=GAMMA,
                            n_rounds_below_min_distortion=N_ROUNDS_BELOW_MIN_DISTORTION)
   # we want to get the distances as states
   # not bin indices
   env.config.state_as_distances = Truereturn env
```
def action\_sampler(logits: torch.Tensor) -> torch.distributions.Distribution:

```
action_dist = torch.distributions.Categorical(logits=logits)
return action_dist
```

```
if _name__ == ' _main_':
    # set the seed for random engine
   random.seed(42)
    # set the seed for PyTorch
    torch.manual_seed(42)
    # this the A2C network
    net = A2CNetSimpleLinear(n_columns=N_COLUMNS, n_actions=ACTION_SPACE_SIZE)
    # agent configuration
    a2c_config = A2CConfig(action_sampler=action_sampler, n_iterations_per_episode=N_
˓→ITRS_PER_EPISODE,
                            a2cnet=net, save_model_path=Path("./a2c_three_columns_output/
\leftrightarrow"),
                           n_workers=N_WORKERS,
                            optimizer_config=PyTorchOptimizerConfig(optimizer_
˓→type=OptimizerType.ADAM,
                                                                     optimizer_learning_
˓→rate=ALPHA))
    # create the agent
    agent = A2C(a2c\_config)# create a trainer to train the Qlearning agent
    configuration = PyTorchTrainerConfig(n_episodes=N_EPISODES)
    # set up the arguments
                                                                             (continues on next page)
```

```
env = MultiprocessEnv(env_builder=env_loader, env_args={}, n_workers=N_WORKERS)
   try:
       env.make(agent=agent)
       trainer = PyTorchTrainer(env=env, agent=agent, config=configuration)
       # train the agent
       trainer.train()
       avg_rewards = trainer.total_rewards
       plot_running_avg(avg_rewards, steps=100,
                         xlabel="Episodes", ylabel="Reward",
                         title="Running reward average over 100 episodes")
       avg\_episode\_dist = np.array(trainer.total\_distortions)print("{0} Max/Min distortion {1}/{2}".format(INFO, np.max(avg_episode_dist), np.
˓→min(avg_episode_dist)))
       plot_running_avg(avg_episode_dist, steps=100,
                         xlabel="Episodes", ylabel="Distortion",
                         title="Running distortion average over 100 episodes")
       # play the agent on the environment.
       # call the environment builder to create
       # an instance of the environment
       discrete\_env = env.environ\_builder()stop_criterion = IterationControl(n_itrs=10, min_dist=MIN_DISTORTION, max_
˓→dist=MAX_DISTORTION)
       agent.play(env=discrte_env, criteria=stop_criterion)
   except Exception as e:
       print("An excpetion was thrown...{0}".format(str(e)))
   finally:
       env.close()
```
## **Results**

The following images show the performance of the learning process

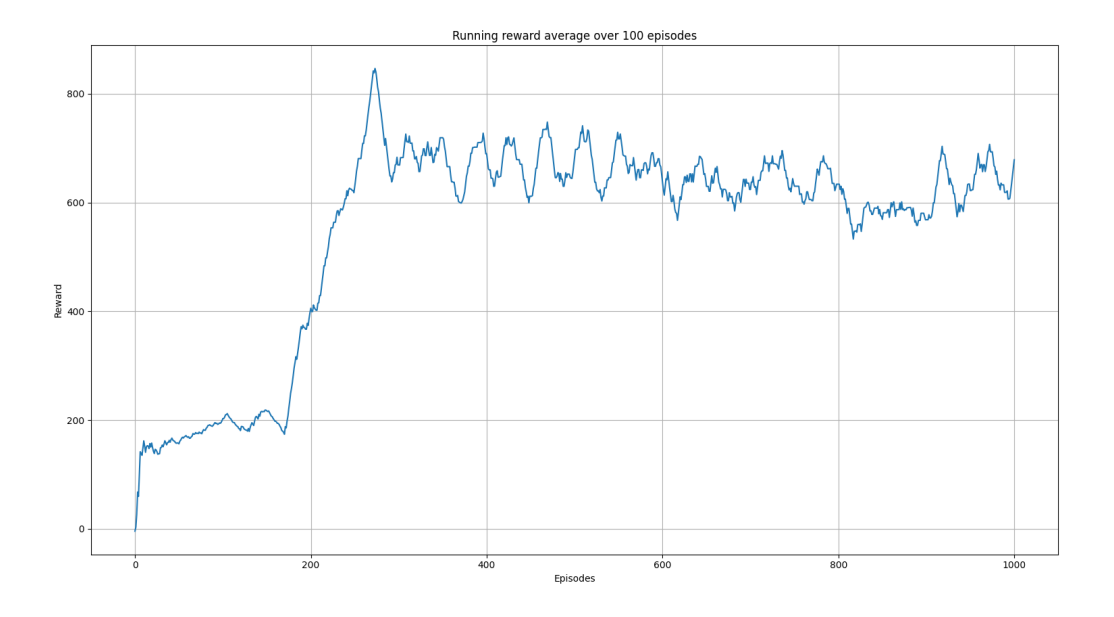

Fig. 12: Running average reward.

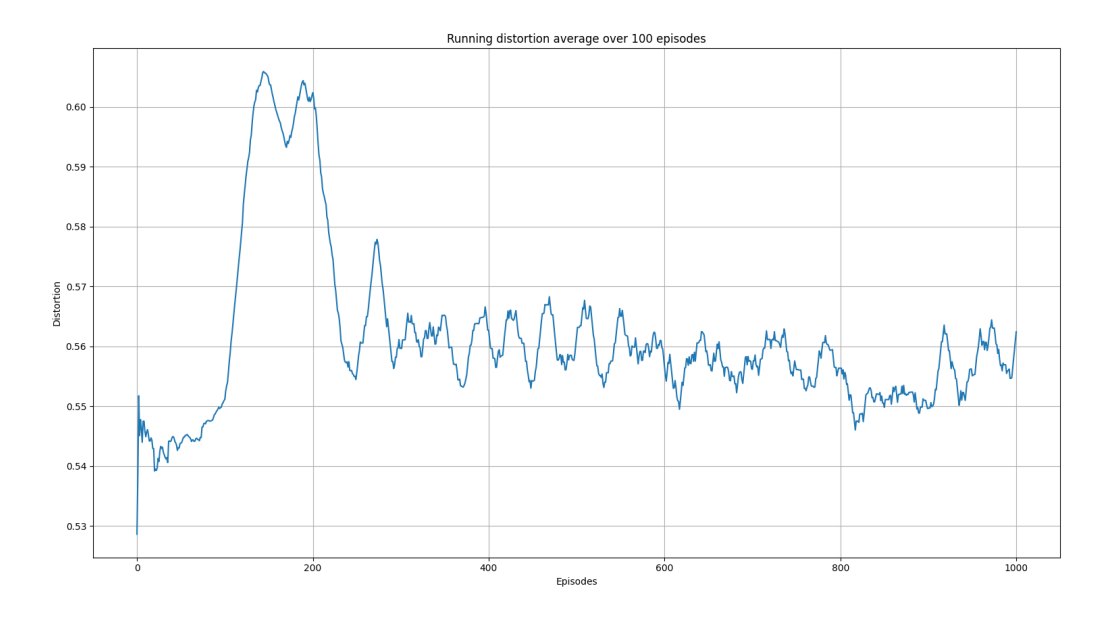

Fig. 13: Running average total distortion.

## <span id="page-34-3"></span>**References**

- 1. Ivo Grondman, Lucian Busoniu, Gabriel A. D. Lopes, Robert Babuska, A survey of Actor-Critic reinforcement learning: Standard and natural policy gradients. IEEE Transactions on Systems, Man and Cybernetics-Part C Applications and Reviews, vol 12, 2012.
- 2. Enes Bilgin, Mastering reinforcement learning with python. Packt Publishing.
- 3. Miguel Morales, Grokking deep reinforcement learning. Manning Publications.
- 4. John Schulman, Philipp Moritz, Sergey Levine, Michael Jordan, Pieter Abbeel, [High-Dimensional Continuous](https://arxiv.org/abs/1506.02438) [Control Using Generalized Advantage Estimation,](https://arxiv.org/abs/1506.02438) Last download 26/04/2022.

## <span id="page-34-0"></span>**1.4 API**

## <span id="page-34-2"></span>**1.4.1 epsilon\_greedy\_q\_estimator**

Module epsilon\_greedy\_q\_estimator. Implements a q-estimator by assuming linear function approximation

<span id="page-34-1"></span>class epsilon\_greedy\_q\_estimator.EpsilonGreedyQEstimatorConfig(*eps: float = 1.0*, *n\_actions: int =*

*1*, *decay\_op: EpsilonDecayOption = EpsilonDecayOption.NONE*, *max\_eps: float = 1.0*, *min\_eps: float = 0.001*, *epsilon\_decay\_factor: float = 0.01*, *user\_defined\_decrease\_method: Optional[UserDefinedDecreaseMethod] = None*, *gamma: float = 1.0*, *alpha: float = 1.0*, *env: Optional[Env] = None*)

Configuration class for EpsilonGreedyQEstimator

class epsilon\_greedy\_q\_estimator.EpsilonGreedyQEstimator(*config:* [EpsilonGreedyQEstimatorConfig](#page-34-1))

Q-function estimator using an epsilon-greedy policy for action selection

\_\_init\_\_(*config:* [EpsilonGreedyQEstimatorConfig](#page-34-1))

Constructor. Initialize the estimator with a given configuration

#### **Parameters**

 $config$  (The instance configuration) –

 $initialize() \rightarrow None$ 

Initialize the underlying weights

**Return type** None

on\_state(*state: State*) → Action

Returns the action on the given state

**Parameters**

state (The state observed)  $-$ 

### **Return type**

An environment specific Action type

<span id="page-35-2"></span> $q_{\text{hat}}$  value(*state action vec: StateActionVec*)  $\rightarrow$  float

Returns the *:math: hat{q}* approximate value for the given state-action vector

**Parameters** state\_action\_vec (The state-action tiled vector) – **Return type** float

## <span id="page-35-1"></span>**1.4.2 a2c**

a2c.calculate\_discounted\_returns(*rewards: array*, *discounts: array*, *n\_workers: int = 1*) → array Calculate the discounted returns from the episode rewards

**Parameters**

• rewards (The list of rewards) –

- discounts (The discount factor) –
- n\_workers (The number of workers) –

a2c.create\_discounts\_array(*end: int*, *base: float*, *start=0*, *endpoint=False*)

Create an array of floating point numbers in [start, end) with the given base

#### **Parameters**

- end  $-$
- base –
- start –
- endpoint –

```
class a2c.A2CConfig(gamma: float = 0.99, tau: float = 0.1, beta: Optional[float] = None, policy_loss_weight:
                        ffloat = 1.0, value_loss_weight: float = 1.0, max_grad_norm: float = 1.0,
                         n iterations per episode: int = 100, n workers: int = 1, batch size: int = 0,
                         normalize_advantages: bool = True, device: str = 'cpu', action_sampler:
                         Optional[Callable] = None, a2cnet: Optional[Module] = None, save_model_path:
                         Optional[Path] = None, optimizer_config: Optional[PyTorchOptimizerConfig] = None)
```
Configuration for A2C algorithm

class a2c.\_ActResult(*logprobs: torch.Tensor*, *values: torch.Tensor*, *actions: torch.Tensor*, *entropies: torch.Tensor*)

class a2c.A2C(*config:* [A2CConfig](#page-35-0))

\_\_init\_\_(*config:* [A2CConfig](#page-35-0))

\_do\_train(*env: Env*, *episode\_idx: int*, *\*\*options*) → EpisodeInfo

Train the algorithm on the episode. In fact this method simply plays the environment to collect batches

- env (The environment to train on)  $-$
- episode\_idx (The index of the training episode) -
- options (Any keyword based options passed by the client code) –

#### **Return type**

An instance of EpisodeInfo

<span id="page-36-2"></span>classmethod from\_path(*config:* [A2CConfig,](#page-35-0) *path: Path*)

Load the A2C model parameters from the given path

#### **Parameters**

- config (The configuration of the algorithm) -
- path (The path to load the parameters) –

#### **Return type**

An instance of A2C class

on\_episode(*env: Env*, *episode\_idx: int*, *\*\*options*) → EpisodeInfo

Train the algorithm on the episode

#### **Parameters**

- env (The environment to train on) –
- episode\_idx (The index of the training episode) -
- options (Any keyword based options passed by the client code) –

## **Return type**

An instance of EpisodeInfo

#### $parameters() \rightarrow Any$

The parameters of the underlying model

#### **Return type**

An array with the model parameters

## <span id="page-36-1"></span>**1.4.3 q\_learning**

Simple Q-learning algorithm

<span id="page-36-0"></span>class q\_learning.QLearnConfig( $gamma: float = 1.0$ ,  $alpha: float = 0.1$ , *n\_itrs\_per\_episode: int = 100*, *policy: Optional[Policy] = None*)

Configuration for Q-learning

class q\_learning.QLearning(*algo\_config:* [QLearnConfig](#page-36-0))

Q-learning algorithm implementation

\_\_init\_\_(*algo\_config:* [QLearnConfig](#page-36-0))

Constructor. Construct an instance of the algorithm by passing the configuration parameters

#### **Parameters**

algo\_config (The configuration parameters) –

\_do\_train(*env: Env*, *episode\_idx: int*, *\*\*option*) → EpisodeInfo

Train the algorithm on the episode

- env (The environment to train on) –
- episode\_idx (The index of the training episode) –
- options (Any keyword based options passed by the client code) –

#### **Return type**

An instance of EpisodeInfo

<span id="page-37-0"></span>\_update\_q\_table(*state: int*, *action: int*, *n\_actions: int*, *reward: float*, *next\_state: Optional[int] = None*) → None

Update the tabular state-action function

#### **Parameters**

- state (State observed) –
- action (The action taken)  $-$
- n\_actions (Number of actions in the data set) –
- reward (The reward observed)  $-$
- next\_state (The next state observed) –

#### **Return type**

None

actions\_after\_episode\_ends(*env: Env*, *episode\_idx: int*, *\*\*options*) → None

Execute any actions the algorithm needs after the episode ends

#### **Parameters**

- env (The environment that training occurs) –
- episode\_idx (The episode index)  $-$
- options (Any options passed by the client code) –

**Return type** None

actions\_before\_training(*env: Env*, *\*\*options*) → None

Any actions before training begins

#### **Parameters**

- env (The environment that training occurs) –
- options (Any options passed by the client code) –
- **Return type**

None

on\_episode(*env: Env*, *episode\_idx: int*, *\*\*options*) → EpisodeInfo

Train the algorithm on the episode

#### **Parameters**

- env (The environment to train on)  $-$
- episode\_idx (The index of the training episode) -
- options (Any keyword based options passed by the client code) –

#### **Return type**

An instance of EpisodeInfo

 $play$ (*env: Env*, *stop\_criterion: Criterion*)  $\rightarrow$  None

Play the agent on the environment. This should produce a distorted dataset

- env (The environment to) –
- stop\_criterion (The criteria to use to stop) –

<span id="page-38-2"></span>**Return type** None

## <span id="page-38-1"></span>**1.4.4 semi\_gradient\_sarsa**

Module semi\_gradient\_sarsa. Implements episodic semi-gradient SARSA for estimating the state-action value function. the im[plementation follows the algorithm at page 244 in the book by Sutton and Barto: Reinforcement Learning An Introduction second edition 2020

<span id="page-38-0"></span>class semi\_gradient\_sarsa.SemiGradSARSAConfig(*gamma: float = 1.0*, *alpha: float = 0.1*,

*n\_itrs\_per\_episode: int = 100*, *policy: Optional[Policy] = None*)

Configuration class for semi-gradient SARSA algorithm

class semi\_gradient\_sarsa.SemiGradSARSA(*config:* [SemiGradSARSAConfig](#page-38-0))

SemiGradSARSA class. Implements the semi-gradient SARSA algorithm as described

 $\text{unit}$  *(config:* [SemiGradSARSAConfig](#page-38-0))  $\rightarrow$  None

\_do\_train(*env: Env*, *episode\_idx: int*, *\*\*options*) → EpisodeInfo

Train the algorithm on the episode

#### **Parameters**

- env (The environment to train on)  $-$
- episode\_idx (The index of the training episode) –
- options (Any keyword based options passed by the client code) –

#### **Return type**

An instance of EpisodeInfo

#### $\_init() \rightarrow None$

Any initializations needed before starting the training

#### **Return type**

None

```
\text{\_value}() \rightarrow \text{None}
```
Validate the state of the agent. Is called before any training begins to check that the starting state is sane

## **Return type**

None

\_weights\_update(*env: Env*, *state: State*, *action: Action*, *reward: float*, *next\_state: State*, *next\_action: Action, t: float* =  $1.0$ )  $\rightarrow$  None

Update the weights due to the fact that the episode is finished

- env (The environment instance that the training takes place) –
- state (The current state) –
- action (The action we took at state) –
- <span id="page-39-0"></span>• reward (The reward observed when taking the given action when at the given  $state$ ) –
- next\_state (The observed new state) –
- next\_action (The action to be executed in next\_state) –

#### **Return type**

None

\_weights\_update\_episode\_done(*env: Env*, *state: State*, *action: Action*, *reward: float*, *t: float = 1.0*) → None

Update the weights of the underlying Q-estimator

#### **Parameters**

- state (The current state it is assumed to be a raw state) –
- reward (The reward observed when taking the given action when at the given state) –
- action (The action we took at the state) -

#### **Return type**

None

actions\_after\_episode\_ends(*env: Env*, *episode\_idx: int*, *\*\*options*) → None

Any actions after the training episode ends

#### **Parameters**

- env (The training environment) –
- episode\_idx (The training episode index)  $-$
- options (Any options passed by the client code) –

#### **Return type**

None

actions\_before\_episode\_begins(*env: Env*, *episode\_idx: int*, *\*\*options*) → None

Any actions to perform before the episode begins

#### **Parameters**

- env (The instance of the training environment)  $-$
- episode\_idx (The training episode index)  $-$
- options (Any keyword options passed by the client code) –

### **Return type**

None

actions\_before\_training(*env: Env*, *\*\*options*) → None

Specify any actions necessary before training begins

#### **Parameters**

- env (The environment to train on) –
- options (Any key-value options passed by the client) –

#### **Return type**

None

<span id="page-40-2"></span>on\_episode(*env: Env, episode\_idx: int, \*\*options*)  $\rightarrow$  EpisodeInfo

Train the algorithm on the episode

#### **Parameters**

- env (The environment to train on)  $-$
- episode\_idx (The index of the training episode) –
- options (Any keyword based options passed by the client code) –

#### **Return type**

An instance of EpisodeInfo

 $\mathbf{play}(env: Env, stop\_criterion: Criterion) \rightarrow None$ 

Play the agent on the environment. This should produce a distorted dataset

#### **Parameters**

- env (The environment to)  $-$
- stop\_criterion (The criteria to use to stop) –

**Return type** None

## <span id="page-40-0"></span>**1.4.5 column\_type**

Module column type specifies an enumeration of the column. This is similar to the ARX software. See the ARX documentation at: [https://arx.deidentifier.org/wp-content/uploads/javadoc/current/api/org/deidentifier/arx/AttributeType.](https://arx.deidentifier.org/wp-content/uploads/javadoc/current/api/org/deidentifier/arx/AttributeType.html) [html](https://arx.deidentifier.org/wp-content/uploads/javadoc/current/api/org/deidentifier/arx/AttributeType.html)

class column\_type.ColumnType(*value*)

An enumeration.

## **1.4.6 datasets\_loaders**

## **1.4.7 dataset\_wrapper**

## <span id="page-40-1"></span>**1.4.8 exceptions**

```
class exceptions.Error(message)
```
General error class to handle generic errors

 $\text{unit}$ <sub>(*message*)  $\rightarrow$  None</sub>

 $\_str_()$ 

Return str(self).

class exceptions.IncompatibleVectorSizesException(*size1: int*, *size2: int*)

 $\text{unit}$ <sub>(*size1: int, size2: int*)  $\rightarrow$  None</sub>

 $str$  ()

Return str(self).

class exceptions.InvalidDataTypeException(*param\_name: str*, *param\_type: Any*, *param\_types: str*)

<span id="page-41-2"></span>\_\_init\_\_(*param\_name: str*, *param\_type: Any*, *param\_types: str*)

 $_$ \_str $_$ ()

Return str(self).

class exceptions.InvalidFileFormat(*filename*)

\_\_init\_\_(*filename*)

 $_$ \_str $_$ ()

Return str(self).

class exceptions.InvalidParamValue(*param\_name: str*, *param\_value: str*)

\_\_init\_\_(*param\_name: str*, *param\_value: str*)

 $_~$ str $_-()$ 

Return str(self).

class exceptions.InvalidSchemaException(*message: str*)

 $\text{unit}$ <sub>-</sub> $(message: str)$   $\rightarrow$  None

 $_$ \_str $_$ ()

Return str(self).

class exceptions.InvalidStateException(*type\_name: str*, *state\_type: str*)

 $\text{unit}$ <sub>(*type\_name: str, state\_type: str*)  $\rightarrow$  None</sub>

 $\_str_()$ 

Return str(self).

## <span id="page-41-0"></span>**1.4.9 optimizer\_type**

Module optimizer\_type. Specifies an enumeration for various PyTorch optimizers

```
class optimizer_type.OptimizerType(value)
```
An enumeration.

## <span id="page-41-1"></span>**1.4.10 pytorch\_optimizer\_builder**

Module pytorch\_optimizer\_builder. Specifies a simple factory for building PyTorch optimizers

pytorch\_optimizer\_builder.pytorch\_optimizer\_builder(*opt\_type: OptimizerType*, *model\_params: Any*, *\*\*options*) → Optimizer

Factory method for building PyTorch optimizers

**Parameters**

- opt\_type (The type of the optimizer)  $-$
- model\_params (Model parameters to optimize on) –
- options (Options for the optimizer) –

#### **Return type**

A concrete instance of the optim.Optimizer class

## <span id="page-42-4"></span><span id="page-42-1"></span>**1.4.11 loss\_functions**

Module loss\_functions. Implements basic loss functions geared towards using PyTorch

loss\_functions.mse(*returns: Tensor*, *values: Tensor*) → Tensor

Mean square error loss function

**Parameters**

• returns (Values  $1$ ) –

• values  $(Values 2)$  –

**Return type** A torch tensor representing the MSE loss

## **1.4.12 distortion\_calculator**

## <span id="page-42-2"></span>**1.4.13 numeric\_distance\_type**

Enumeration helper for quick and uniform access of the various distance metrics

```
class numeric_distance_type.NumericDistanceType(value)
```
Enumeration of the various distance types

## **1.4.14 numeric\_distance\_calculator**

## <span id="page-42-3"></span>**1.4.15 pytorch\_optimizer\_config**

Module pytorch\_optimizer\_configuration. Specifies a data class for configuring PyTorch optimizers

class pytorch\_optimizer\_config.PyTorchOptimizerConfig(*optimizer\_type: OptimizerType = OptimizerType.ADAM*, *optimizer\_learning\_rate: float = 0.01*, *optimizer\_betas: tuple = (0.9, 0.999)*, *optimizer\_weight\_decay: float = 0*, *optimizer\_amsgrad: bool = False*)

Configuration class for the optimizer

## **1.4.16 string\_distance\_calculator**

## <span id="page-42-0"></span>**1.4.17 a2c\_networks**

Module a2c\_networks. Specifies various networks for A2C algorithm

class a2c\_networks.A2CNetSimpleLinear(*n\_columns: int*, *n\_actions: int*)

A2CNetSimpleLinear. Specifies a network architecture consisting of three linear layers

\_\_init\_\_(*n\_columns: int*, *n\_actions: int*)

Constructor.

#### **Parameters**

• **n\_columns** (Number of columns)  $-$ 

• n\_actions (Number of actions) –

```
forward(x: Tensor) \rightarrow tuple
```
Pass the state from the network

### **Parameters**

 $x$  (The torch tensor that represents the state) -

#### **Return type**

The actor and the critic values

## <span id="page-43-3"></span>**1.4.18 processes\_manager**

module process\_manager. Utilities for managing processes

```
class processes_manager.TorchProcsHandler(n_procs: int)
```
The TorchProcsHandler class. Utility class to handle PyTorch processe

 $\text{unit}$ <sub>(*n\_procs: int*)  $\rightarrow$  None</sub>

**Constructor** 

```
Parameters
   n_procs (The number of processes to handle) –
```
 $_l$ **len**<sub> $l$ </sub> $\rightarrow$  int

The number of workers handled by this instance

## <span id="page-43-2"></span>**1.4.19 epsilon\_greedy\_policy**

Module epsilon\_greedy\_policy. Implements epsilon-greedy policy with various decay options

```
class epsilon_greedy_policy.EpsilonDecayOption(value)
```
Options for reducing epsilon

```
class epsilon_greedy_policy.EpsilonGreedyConfig(eps: float = 1.0, n_actions: int = 1, decay_op:
                                                      EpsilonDecayOption = EpsilonDecayOption.NONE,
```
*max\_eps:*  $float = 1.0$ ,  $min\_eps: float = 0.001$ , *epsilon\_decay\_factor: float = 0.01*, *user\_defined\_decrease\_method: Optional[UserDefinedDecreaseMethod] = None*)

Configuration class for EpsilonGreedyPolicy

class epsilon\_greedy\_policy.EpsilonGreedyPolicy(*eps: float*, *n\_actions: int*, *decay\_op:*

[EpsilonDecayOption,](#page-43-0) *max\_eps: float = 1.0*, *min\_eps: float = 0.001*, *epsilon\_decay\_factor: float = 0.01*, *user\_defined\_decrease\_method: Optional[UserDefinedDecreaseMethod] = None*)

Epsilon-greedy policy implementation

 $\text{\textcolor{red}{\textbf{__call\_}}(} q\_table: QTable, state: State) \rightarrow int$ 

Execute the policy

- $q$ \_table (The  $q$ -table to use) –
- state (The state observed)  $-$

#### **Return type**

An integer representing the action index

<span id="page-44-0"></span>\_\_init\_\_(*eps: float*, *n\_actions: int*, *decay\_op:* [EpsilonDecayOption,](#page-43-0) *max\_eps: float = 1.0*, *min\_eps: float = 0.001*, *epsilon\_decay\_factor: float = 0.01*, *user\_defined\_decrease\_method: Optional[UserDefinedDecreaseMethod] = None*)

Constructor. Initialize a policy with the given options

#### **Parameters**

- eps (The initial epsilon) –
- n\_actions (How many actions the environment assumes) –
- decay\_op (How to decay epsilon) –
- max\_eps (The maximum epsilon) -
- min\_eps (The minimum epsilon) -
- epsilon\_decay\_factor (A decay factor used when decay\_op = CONSTANT\_RATE) –
- user\_defined\_decrease\_method (A user defined callable to decay epsilon) –

### ${\bf -str\_}() \rightarrow str$

Returns the name of the policy

#### **Return type**

A string representing the name of the policy

actions\_after\_episode(*episode\_idx: int*, *\*\*options*) → None

Any actions the policy should execute after the episode ends

**Parameters**

- episode\_idx (The episode index)  $-$
- options (Any options passed by the client code) –

### **Return type**

None

### classmethod from\_config(*config:* [EpsilonGreedyConfig](#page-43-1))

Construct a policy from the given configuration

### **Parameters**

config (The configuration to use)  $-$ 

### **Return type**

An instance of EpsilonGreedyPolicy class

#### on\_state(*state: State*) → int

Returns the optimal action on the current state

#### **Parameters**

state (The state observed)  $-$ 

#### **Return type**

An integer representing the action index

## <span id="page-45-2"></span>**1.4.20 preprocess\_utils**

## <span id="page-45-1"></span>**1.4.21 actions**

The actions module. This module includes various actions to be applied by the implemented RL agents

<span id="page-45-0"></span>class actions.ActionType(*value*)

Defines the type of an Action

class actions.ActionBase(*column\_name: str*, *action\_type:* [ActionType](#page-45-0))

Base class for actions

 $\text{unit}$  (*column\_name: str, action\_type:* [ActionType](#page-45-0))  $\rightarrow$  None

**Constructor** 

**Parameters**

• column\_name (The name of the column this is acting on) –

• action\_type (The type of the action)  $-$ 

abstract  $act(**ops) \rightarrow Any$ 

Perform the action

**Parameters** ops (The data to distort)  $-$ 

**Return type**

Typically the action returns the distorted subset of the data

### class actions.ActionIdentity(*column\_name: str*)

Implements the identity action. Use this action to signal that no distortion should be applied.

#### $\text{unit}$  (*column\_name: str*)  $\rightarrow$  None

Constructor

**Parameters** column\_name (The name of the column this is acting on) -

 $\textsf{act}({}^{**}ops) \rightarrow \textsf{Any}$ 

Perform the action

**Parameters**

ops (The data to distort)  $-$ 

#### **Return type**

The distorted column

class actions.ActionNumericBinGeneralize(*column\_name: str*, *generalization\_table: Hierarchy*)

Generalization Action for numeric columns using bins

\_\_init\_\_(*column\_name: str*, *generalization\_table: Hierarchy*)

Constructor :param column\_name: :type column\_name: The name of the column this is acting on :param generalization\_table: :type generalization\_table: The bins to use

 $act(**ops) \rightarrow Any$ 

Perform the action :param ops: :type ops: The data to distort

#### **Return type**

Typically the action returns the distorted subset of the data

<span id="page-46-0"></span>class actions.ActionNumericStepGeneralize(*column\_name: str*, *step: float*)

```
__init__(column_name: str, step: float)
```
**Constructor** 

**Parameters**

• column\_name (The name of the column this is acting on) –

• action\_type (The type of the action)  $-$ 

act(*\*\*ops*)

Perform an action :return:

class actions.ActionRestore(*column\_name: str*, *restore\_values: Hierarchy*)

Implements the restore action

\_\_init\_\_(*column\_name: str*, *restore\_values: Hierarchy*)

**Constructor** 

#### **Parameters**

- column\_name (The name of the column this is acting on) –
- action\_type (The type of the action) –

 $\texttt{act}$ (\*\* $ops$ )  $\rightarrow$  Any

Perform an action :return:

```
class actions.ActionStringGeneralize(column_name: str, generalization_table: Hierarchy)
```
Implements the generalization action. The generalization\_table must implement the \_\_getitem\_\_ function

\_\_init\_\_(*column\_name: str*, *generalization\_table: Hierarchy*) → None

Constructor

### **Parameters**

- column\_name (The column name this action is acting on) –
- generalization\_table (The hierarchy for the generalization) –

 $\textsf{act}({}^{**}ops) \rightarrow \textsf{Any}$ 

Performs the action

### **Parameters**

ops (The data to distort)  $-$ 

#### **Return type**

The distorted data

#### $add(key: Any, value: Any) \rightarrow None$

Add a new item in the underlying hierarchy

#### **Parameters**

- key (The key to use for the new item)  $-$
- value (The value of the new item)  $-$

#### **Return type**

None

<span id="page-47-2"></span>class actions.ActionSuppress(*column\_name: str*, *suppress\_table: Hierarchy*)

Implements the suppress action

\_\_init\_\_(*column\_name: str*, *suppress\_table: Hierarchy*)

Constructor

**Parameters**

- column\_name (The name of the column this is acting on) –
- action\_type (The type of the action)  $-$

 $\texttt{act}$ (\*\* $ops$ )  $\rightarrow$  None

Perform the action :return: None

class actions.ActionTransform(*column\_name: str*, *transform\_value: Any*)

Implements the transform action

\_\_init\_\_(*column\_name: str*, *transform\_value: Any*)

**Constructor** 

**Parameters**

• column\_name (The name of the column this is acting on) –

• action\_type (The type of the action)  $-$ 

 $\textsf{act}({}^{**}ops) \rightarrow \textsf{Any}$ 

Perform an action :return:

## <span id="page-47-0"></span>**1.4.22 action\_space**

Module action\_space Specifies a wrapper to the discrete actions in the actions.py module

```
class action_space.ActionSpace(n: int)
```
ActionSpace class models a discrete action space of size n

## <span id="page-47-1"></span>**1.4.23 state**

The state module. Specifies a wrapper to a state such that it exposes column distortions and the bin index of the overall distortion.

### class state.StateIterator(*values: List*)

StateIterator class. Helper class to iterate over the columns of a State object

\_\_init\_\_(*values: List*)

```
_l __len_()
```
Returns the total number of items in the iterator :return:

#### property at: Any

Returns the value of the iterator at the current position without incrementing the position of the iterator :return: Any

### property finished: bool

Returns true if the iterator is exhausted :return:

### <span id="page-48-3"></span>class state.State

Helper to represent a State

\_\_contains\_\_(*column\_name: str*) → bool

Returns true if column\_name is in the column\_distortions keys

#### **Parameters**

column\_name (The column name to query)  $-$ 

**Returns**

- *A boolean indicating if column\_name is in the column\_distortions*
- *keys or not.*

### ${\sf \_getitem\_}(name: str) \rightarrow \text{float}$

Get the distortion corresponding to the name-th column

**Parameters** name (The name of the column)  $-$ 

**Return type**

The column distortion

 $\text{init}$  ()

## <span id="page-48-1"></span>**1.4.24 discrete\_state\_environment**

RL Environment API taken from [https://github.com/deepmind/dm\\_env/blob/master/dm\\_env/\\_environment.py](https://github.com/deepmind/dm_env/blob/master/dm_env/_environment.py)

### **Classes**

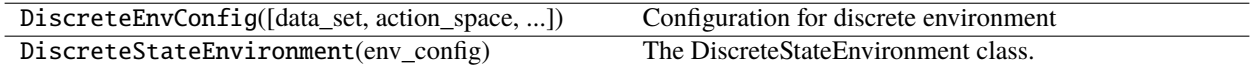

## **1.4.25 tiled\_environment**

## <span id="page-48-2"></span>**1.4.26 time\_step**

Module time\_step. Specifies a wrapper for representing a step in the environment

time\_step.copy\_time\_step(*time\_step:* [TimeStep,](#page-48-0) *\*\*copy\_options*) → *[TimeStep](#page-48-0)*

Helper to copy partly or in whole a TimeStep namedtuple. If copy\_options is None or empty it returns a deep copy of the given time step

**Parameters**

- time\_step (The time step to  $copy$ ) –
- copy\_options (Members to be copied) –

#### **Return type**

An instance of the TimeStep namedtuple

```
class time_step.StepType(value)
```
Defines the status of a *TimeStep* within a sequence.

<span id="page-49-1"></span>class time\_step.TimeStep(*step\_type*, *info*, *reward*, *discount*, *observation*)

## <span id="page-49-0"></span>**1.4.27 multiprocess\_env**

Module multiprocess\_env. Specifies a vectorized environment where each instance of the environment is run independently. The implementation of the environment is taken from the book Grokking Deep Reinforcement Learning Algorithms by Manning publications

class multiprocess\_env.MultiprocessEnv(*env\_builder: Callable*, *env\_args: dict*, *n\_workers: int*)

MultiprocessEnv class

\_\_init\_\_(*env\_builder: Callable*, *env\_args: dict*, *n\_workers: int*)

 $_l$ **len**<sub> $l$ </sub> ()  $\rightarrow$  int

The number of workers handled by this instance

\_broadcast\_msg(*msg*)

Broadcast the message to all workers

**Parameters**

msg –

```
_send_msg(msg: Any, rank: int)
```
Send the message to the process with the given rank

#### **Parameters**

- msg (The message to send)  $-$
- rank (The rank of the proces to send the message) -

make(*agent: Agent*)

Create the workers

**work**(*rank*, *env\_builder: Callable*, *env\_args: dict*, *agent: Agent*, *pipe\_end*)  $\rightarrow$  None

The worker function

## **Parameters**

- rank (The rank of the worker)  $-$
- env\_builder (The callable that builds the worker environment) –
- env\_args (The callable arguments) –
- worker\_end –
- **Return type**

None

## <span id="page-50-1"></span><span id="page-50-0"></span>**1.4.28 replay\_buffer**

#### class replay\_buffer.ReplayBuffer(*buffer\_size: int*)

The ReplayBuffer class. Models a fixed size replay buffer. The buffer is represented by using a deque from Python's built-in collections library. This is basically a list that we can set a maximum size. If we try to add a new element whilst the list is already full, it will remove the first item in the list and add the new item to the end of the list. Hence new experiences replace the oldest experiences. The experiences themselves are tuples of (state1, reward, action, state2, done) that we append to the replay deque and they are represented via the named tuple ExperienceTuple

 ${\sf \_getitem\_}(name\_attr: str) \to List$ 

Return the full batch of the name\_attr attribute

**Parameters**

• name\_attr (The name of the attribute to collect the) -

• values  $(batch)$  –

**Return type**

A list

\_\_init\_\_(*buffer\_size: int*)

Constructor

```
Parameters
   buffer_size (The maximum capacity of the buffer) -
```
 $_l$  \_\_ len\_\_()  $\rightarrow$  int

Return the current size of the internal memory.

add(*state: Any*, *action: Any*, *reward: Any*, *next\_state: Any*, *done: Any*, *info: dict* =  $\{ \}$ )  $\rightarrow$  None

Add a new experience tuple in the buffer

#### **Parameters**

- state (The current state) –
- action (The action taken) –
- reward (The reward observed) -
- next\_state (The next state observed) -
- done (Whether the episode is done) –
- info (Any other info needed) -

## **Return type**

None

#### get\_item\_as\_torch\_tensor(*name\_attr: str*) → Tensor

Returns a torch.Tensor representation of the the named item

#### **Parameters**

name\_attr (The name of the attribute)  $-$ 

#### **Return type**

An instance of torch.Tensor

```
reinitialize() \rightarrow None
```
Reinitialize the internal buffer

#### **Return type** None

sample(*batch\_size: int*) → List[ExperienceTuple]

Randomly sample a batch of experiences from memory.

### **Parameters**

 $batch\_size$  (The batch size we want to sample) -

### **Return type**

A list of ExperienceTuple

## <span id="page-51-1"></span>**1.4.29 trainer**

Module trainer. Specifies a utility class for training serial reinforcement learning algorithms

```
class trainer.TrainerConfig(n_episodes: int = 1, output_msg_frequency: int = - 1)
```
class trainer.Trainer(*env: Env*, *agent: Agent*, *configuration:* [TrainerConfig](#page-51-0))

\_\_init\_\_(*env: Env*, *agent: Agent*, *configuration:* [TrainerConfig](#page-51-0)) → None

Constructor. Initialize a trainer by passing the training environment instance the agen to train and configuration dictionary

### **Parameters**

- env (The environment to train the agent)  $-$
- agent (The agent to train)  $-$
- configuration (Configuration parameters for the trainer) –

actions\_after\_episode\_ends(*env: Env*, *episode\_idx: int*, *\*\*options*) → None

Any actions after the training episode ends

## **Parameters**

- env (The environment to train on)  $-$
- episode\_idx (The training episode index)  $-$
- options (Any options passed by the client code) –

## **Return type**

None

actions\_before\_episode\_begins(*env: Env*, *episode\_idx: int*, *\*\*options*) → None

Perform any actions necessary before the training begins

### **Parameters**

- env (The environment to train on)  $-$
- episode\_idx (The training episode index) -
- options (Any options passed by the client code) –

#### **Return type**

None

#### <span id="page-52-2"></span> $actions_before_training() \rightarrow None$

Any actions to perform before training begins

#### **Return type** None

 $avg\_distortion() \rightarrow array$ 

Returns the average reward per episode :return:

 $avg\_rewards() \rightarrow array$ 

Returns the average reward per episode :return:

 $train() \rightarrow None$ 

Train the agent on the given environment

**Return type** None

## <span id="page-52-1"></span>**1.4.30 pytorch\_trainer**

Module pytorch\_multi\_process\_trainer. Specifies a trainer for PyTorch-based models.

pytorch\_trainer.worker(*worker\_idx: int*, *worker\_model: Module*, *params: dir*)

Executes the process work

#### **Parameters**

- worker\_idx (The id of the worker) –
- worker\_model (The model the worker is using) –
- params (Parameters needed) –

<span id="page-52-0"></span>class pytorch\_trainer.**PyTorchTrainerConfig** $(n\text{ }prox: \text{ } int = 1, n\text{ } \text{ } episodes: \text{ } int = 100)$ 

Configuration for PyTorchMultiProcessTrainer

class pytorch\_trainer.PyTorchTrainer(*env: Env*, *agent: Agent*, *config:* [PyTorchTrainerConfig](#page-52-0))

The class PyTorchMultiProcessTrainer. Trainer for multiprocessing with PyTorch

\_\_init\_\_(*env: Env*, *agent: Agent*, *config:* [PyTorchTrainerConfig](#page-52-0)) → None

Constructor. Initialize a trainer by passing the training environment instance the agent to train and configuration dictionary

#### **Parameters**

- agent (The agent to train)  $-$
- config (Configuration parameters for the trainer) -

actions\_after\_episode\_ends(*env: Env*, *episode\_idx: int*, *\*\*options*) → None

Any actions after the training episode ends

### **Parameters**

- env (The environment to train on) –
- episode\_idx (The training episode index) -
- options (Any options passed by the client code) -

**Return type** None

<span id="page-53-3"></span>actions\_before\_episode\_begins(*env: Env, episode\_idx: int, \*\*options*)  $\rightarrow$  None

Perform any actions necessary before the training begins

**Parameters**

- env (The environment to train on)  $-$
- episode\_idx (The training episode index) –
- options (Any options passed by the client code) –

**Return type**

None

 $actions\_before\_training() \rightarrow None$ 

Any actions to perform before training begins

**Return type** None

```
avg\_distortion() \rightarrow array
```
Returns the average reward per episode :return:

```
avg_rewards() \rightarrow array
```
Returns the average reward per episode :return:

## <span id="page-53-2"></span>**1.4.31 iteration\_control**

module iteration\_control. Utility to control iteration

### class iteration\_control.IterationControl(*n\_itrs: int*, *min\_dist: float*, *max\_dist: float*)

Helper class to control iteration

 $\text{unit}$ <sub>(*n\_itrs: int, min\_dist: float, max\_dist: float*)  $\rightarrow$  None</sub>

## <span id="page-53-1"></span>**1.4.32 function\_wraps**

function\_wraps.time\_func(*fn: Callable*)

**Execute the given callable and time the time** it took to execute

**Parameters**

 $fn$  (Callable to execute) –

## <span id="page-53-0"></span>**1.4.33 episode\_info**

Module episode\_info. Specifies the dataclass EpisodeInfo that is used as the return item of on\_episode() agent function to wrap episode results. This is a helper class to wrap the output after an episode has finished

class episode\_info.EpisodeInfo(*episode\_itrs: int* = 0, *episode\_score: float* = 0.0, *total\_distortion: float* = *0.0*, *total\_execution\_time: float = 0.0*, *info: dict = <factory>*)

## <span id="page-54-2"></span><span id="page-54-0"></span>**1.4.34 mixins**

module mixins. Various mixin classes to use for simplifying code

## class mixins.WithHierarchyTable

 $\text{__init__()} \rightarrow \text{None}$ 

add\_hierarchy(*key: str, hierarchy: Hierarchy*)  $\rightarrow$  None

Add a hierarchy for the given key :param key: The key to attach the Hierarchy :param hierarchy: The hierarchy to attach :return: None

finished()  $\rightarrow$  bool

Returns true if the action has exhausted all its transforms :return:

```
reset iterators()
```
Reinitialize the iterators in the table :return:

class mixins.WithQTableMixinBase(*table: Optional[QTable] = None*)

Base class to impose the concept of Q-table

\_\_init\_\_(*table: Optional[QTable] = None*)

class mixins.WithQTableMixin(*table: Optional[QTable] = None*)

Helper class to associate a q\_table with an algorithm

\_\_init\_\_(*table: Optional[QTable] = None*)

**Constructor** 

**Parameters**

table (The Q-table representing the  $Q$ -function) –

class mixins.WithMaxActionMixin(*table: Optional[QTable] = None*)

The class WithMaxActionMixin.

\_\_init\_\_(*table: Optional[QTable] = None*)

**Constructor** 

**Parameters**

table (The Q-table representing the  $Q$ -function) –

 $max\_action(state: Any, n\_actions: int) \rightarrow int$ 

Return the action index that presents the maximum value at the given state :param state: state index :param n\_actions: Total number of actions allowed :return: The action that corresponds to the maximum value

class mixins.WithEstimatorMixin

## <span id="page-54-1"></span>**1.4.35 reward\_manager**

module reward\_manager specifies a class that handles the rewards awarded by the environment.

class reward\_manager.RewardManager(*bounds: tuple*, *out\_of\_max\_bound\_reward: float*, *out\_of\_min\_bound\_reward: float*, *in\_bounds\_reward: float*, *punish\_factor: float*, *min\_distortions: Any*, *max\_distortions: Any*)

The RewardManager class

<span id="page-55-1"></span>\_\_init\_\_(*bounds: tuple*, *out\_of\_max\_bound\_reward: float*, *out\_of\_min\_bound\_reward: float*, *in\_bounds\_reward: float*, *punish\_factor: float*, *min\_distortions: Any*, *max\_distortions: Any*) → None

get\_reward\_for\_state(*total\_distortion: float*, *current\_state: State*, *next\_state: State*, *min\_dist\_bins: Any*, *\*\*options*) → float

Returns a user specified reward signal depending on the state and the options given

**Parameters**

• state –

• options –

## <span id="page-55-0"></span>**1.4.36 serial\_hierarchy**

module serial\_hierarchy. A SerialHierarchy represents a hierarchy of transformations that are applied one after the other

class serial\_hierarchy.SerialHierarchy(*values: dict*)

A SerialHierarchy represents a hierarchy of transformations that are applied one after the other. Applications should explicitly provide the list of the ensuing transformations. For example assume that the data field has the value 'foo' then values

the following list ['fo\*', 'f\*\*', '**\*\*\***']

\_\_getitem\_\_(*item*)

Returns the item-th item :param item: :return:

 $\text{unit}$ <sub>(*values: dict*)  $\rightarrow$  None</sub>

Constructor. Initialize the hierarchy by passing the list of the ensuing transformations. :param values:

 $_l$  \_\_ len\_()

Returns the size of the hierarchy :return:

### \_\_setitem\_\_(*key*, *value*)

Set the key-th item to the given value. If the key-th item has already been set it overrides the existing value :param key: :param value: :return:

## **CHAPTER**

**TWO**

## **INDICES AND TABLES**

- <span id="page-56-0"></span>• genindex
- modindex
- search

## **PYTHON MODULE INDEX**

## <span id="page-58-0"></span>a

a2c, [32](#page-35-1) a2c\_networks, [39](#page-42-0) action\_space, [44](#page-47-0) actions, [42](#page-45-1)

## c

column\_type, [37](#page-40-0)

## d

discrete\_state\_environment, [45](#page-48-1)

## e

episode\_info, [50](#page-53-0) epsilon\_greedy\_policy, [40](#page-43-2) epsilon\_greedy\_q\_estimator, [31](#page-34-2) exceptions, [37](#page-40-1)

## f

function\_wraps, [50](#page-53-1)

## i

iteration\_control, [50](#page-53-2)

## l

loss\_functions, [39](#page-42-1)

## m

mixins, [51](#page-54-0) multiprocess\_env, [46](#page-49-0)

## n

numeric\_distance\_type, [39](#page-42-2)

## o

optimizer\_type, [38](#page-41-0)

## p

processes\_manager, [40](#page-43-3) pytorch\_optimizer\_builder, [38](#page-41-1) pytorch\_optimizer\_config, [39](#page-42-3)

pytorch\_trainer, [49](#page-52-1)

## q

q\_learning, [33](#page-36-1)

### r

replay\_buffer, [47](#page-50-0) reward\_manager, [51](#page-54-1)

## s

semi\_gradient\_sarsa, [35](#page-38-1) serial\_hierarchy, [52](#page-55-0) state, [44](#page-47-1)

## t

time\_step, [45](#page-48-2) trainer, [48](#page-51-1)

## **INDEX**

## <span id="page-60-0"></span>Symbols

\_ActResult (*class in a2c*), [32](#page-35-2) \_\_call\_\_() (*epsilon\_greedy\_policy.EpsilonGreedyPolicy* \_\_init\_\_() (*mixins.WithQTableMixinBase method*), [51](#page-54-2) *method*), [40](#page-43-4) \_\_contains\_\_() (*state.State method*), [45](#page-48-3) \_\_getitem\_\_() (*replay\_buffer.ReplayBuffer method*), [47](#page-50-1) \_\_getitem\_\_() (*serial\_hierarchy.SerialHierarchy method*), [52](#page-55-1) \_\_getitem\_\_() (*state.State method*), [45](#page-48-3) \_\_init\_\_() (*a2c.A2C method*), [32](#page-35-2) \_\_init\_\_() (*a2c\_networks.A2CNetSimpleLinear method*), [39](#page-42-4) \_\_init\_\_() (*actions.ActionBase method*), [42](#page-45-2) \_\_init\_\_() (*actions.ActionIdentity method*), [42](#page-45-2) \_\_init\_\_() (*actions.ActionNumericBinGeneralize method*), [42](#page-45-2) \_\_init\_\_() (*actions.ActionNumericStepGeneralize method*), [43](#page-46-0) \_\_init\_\_() (*actions.ActionRestore method*), [43](#page-46-0) \_\_init\_\_() (*actions.ActionStringGeneralize method*), [43](#page-46-0) \_\_init\_\_() (*actions.ActionSuppress method*), [44](#page-47-2) \_\_init\_\_() (*actions.ActionTransform method*), [44](#page-47-2) \_\_init\_\_() (*epsilon\_greedy\_policy.EpsilonGreedyPolicy* \_\_len\_\_() (*replay\_buffer.ReplayBuffer method*), [47](#page-50-1) *method*), [41](#page-44-0) \_\_init\_\_() (*epsilon\_greedy\_q\_estimator.EpsilonGreedyQEstimator* [52](#page-55-1) *method*), [31](#page-34-3) \_\_init\_\_() (*exceptions.Error method*), [37](#page-40-2) \_\_init\_\_() (*exceptions.IncompatibleVectorSizesException method*), [37](#page-40-2) \_\_init\_\_() (*exceptions.InvalidDataTypeException method*), [37](#page-40-2) \_\_init\_\_() (*exceptions.InvalidFileFormat method*), [38](#page-41-2) \_\_init\_\_() (*exceptions.InvalidParamValue method*), [38](#page-41-2) \_\_init\_\_() (*exceptions.InvalidSchemaException method*), [38](#page-41-2) \_\_init\_\_() (*exceptions.InvalidStateException method*), [38](#page-41-2) \_\_init\_\_() (*iteration\_control.IterationControl method*), [50](#page-53-3) \_\_init\_\_() (*mixins.WithHierarchyTable method*), [51](#page-54-2)

\_\_init\_\_() (*mixins.WithMaxActionMixin method*), [51](#page-54-2) \_\_init\_\_() (*mixins.WithQTableMixin method*), [51](#page-54-2) \_\_init\_\_() (*multiprocess\_env.MultiprocessEnv method*), [46](#page-49-1) \_\_init\_\_() (*processes\_manager.TorchProcsHandler method*), [40](#page-43-4) \_\_init\_\_() (*pytorch\_trainer.PyTorchTrainer method*), [49](#page-52-2) \_\_init\_\_() (*q\_learning.QLearning method*), [33](#page-36-2) \_\_init\_\_() (*replay\_buffer.ReplayBuffer method*), [47](#page-50-1) \_\_init\_\_() (*reward\_manager.RewardManager method*), [51](#page-54-2) \_\_init\_\_() (*semi\_gradient\_sarsa.SemiGradSARSA method*), [35](#page-38-2) \_\_init\_\_() (*serial\_hierarchy.SerialHierarchy method*), [52](#page-55-1) \_\_init\_\_() (*state.State method*), [45](#page-48-3) \_\_init\_\_() (*state.StateIterator method*), [44](#page-47-2) \_\_init\_\_() (*trainer.Trainer method*), [48](#page-51-2) \_\_len\_\_() (*multiprocess\_env.MultiprocessEnv method*), [46](#page-49-1) \_\_len\_\_() (*processes\_manager.TorchProcsHandler method*), [40](#page-43-4) \_\_len\_\_() (*serial\_hierarchy.SerialHierarchy method*), \_\_len\_\_() (*state.StateIterator method*), [44](#page-47-2) \_\_setitem\_\_() (*serial\_hierarchy.SerialHierarchy method*), [52](#page-55-1) \_\_str\_\_() (*epsilon\_greedy\_policy.EpsilonGreedyPolicy method*), [41](#page-44-0) \_\_str\_\_() (*exceptions.Error method*), [37](#page-40-2) \_\_str\_\_() (*exceptions.IncompatibleVectorSizesException method*), [37](#page-40-2) \_\_str\_\_() (*exceptions.InvalidDataTypeException method*), [38](#page-41-2) \_\_str\_\_() (*exceptions.InvalidFileFormat method*), [38](#page-41-2) \_\_str\_\_() (*exceptions.InvalidParamValue method*), [38](#page-41-2) \_\_str\_\_() (*exceptions.InvalidSchemaException method*), [38](#page-41-2)

\_\_str\_\_() (*exceptions.InvalidStateException method*),

[38](#page-41-2) \_broadcast\_msg() (*multiprocess\_env.MultiprocessEnv method*), [46](#page-49-1) \_do\_train() (*a2c.A2C method*), [32](#page-35-2) \_do\_train() (*q\_learning.QLearning method*), [33](#page-36-2) \_do\_train() (*semi\_gradient\_sarsa.SemiGradSARSA method*), [35](#page-38-2) \_init() (*semi\_gradient\_sarsa.SemiGradSARSA method*), [35](#page-38-2) \_send\_msg() (*multiprocess\_env.MultiprocessEnv method*), [46](#page-49-1) \_update\_q\_table() (*q\_learning.QLearning method*), [34](#page-37-0) \_validate() (*semi\_gradient\_sarsa.SemiGradSARSA method*), [35](#page-38-2) \_weights\_update() (*semi\_gradient\_sarsa.SemiGradSARSA method*), [35](#page-38-2) \_weights\_update\_episode\_done() (*semi\_gradient\_sarsa.SemiGradSARSA method*), [36](#page-39-0)

## A

a2c module, [32](#page-35-2) A2C (*class in a2c*), [32](#page-35-2) a2c\_networks module, [39](#page-42-4) A2CConfig (*class in a2c*), [32](#page-35-2) A2CNetSimpleLinear (*class in a2c\_networks*), [39](#page-42-4) act() (*actions.ActionBase method*), [42](#page-45-2) act() (*actions.ActionIdentity method*), [42](#page-45-2) act() (*actions.ActionNumericBinGeneralize method*), [42](#page-45-2) act() (*actions.ActionNumericStepGeneralize method*), [43](#page-46-0) act() (*actions.ActionRestore method*), [43](#page-46-0) act() (*actions.ActionStringGeneralize method*), [43](#page-46-0) act() (*actions.ActionSuppress method*), [44](#page-47-2) act() (*actions.ActionTransform method*), [44](#page-47-2) action\_space module, [44](#page-47-2) ActionBase (*class in actions*), [42](#page-45-2) ActionIdentity (*class in actions*), [42](#page-45-2) ActionNumericBinGeneralize (*class in actions*), [42](#page-45-2) ActionNumericStepGeneralize (*class in actions*), [42](#page-45-2) ActionRestore (*class in actions*), [43](#page-46-0) actions module, [42](#page-45-2) actions\_after\_episode() (*epsilon\_greedy\_policy.EpsilonGreedyPolicy method*), [41](#page-44-0) actions\_after\_episode\_ends() (*pytorch\_trainer.PyTorchTrainer method*), [49](#page-52-2) actions\_after\_episode\_ends() (*q\_learning.QLearning method*), [34](#page-37-0)

actions\_after\_episode\_ends() (*semi\_gradient\_sarsa.SemiGradSARSA method*), [36](#page-39-0) actions\_after\_episode\_ends() (*trainer.Trainer method*), [48](#page-51-2) actions\_before\_episode\_begins() (*pytorch\_trainer.PyTorchTrainer method*), [49](#page-52-2) actions\_before\_episode\_begins() (*semi\_gradient\_sarsa.SemiGradSARSA method*), [36](#page-39-0) actions\_before\_episode\_begins() (*trainer.Trainer method*), [48](#page-51-2) actions\_before\_training() (*pytorch\_trainer.PyTorchTrainer method*), [50](#page-53-3) actions\_before\_training() (*q\_learning.QLearning method*), [34](#page-37-0) actions\_before\_training() (*semi\_gradient\_sarsa.SemiGradSARSA method*), [36](#page-39-0) actions\_before\_training() (*trainer.Trainer method*), [48](#page-51-2) ActionSpace (*class in action\_space*), [44](#page-47-2) ActionStringGeneralize (*class in actions*), [43](#page-46-0) ActionSuppress (*class in actions*), [43](#page-46-0) ActionTransform (*class in actions*), [44](#page-47-2) ActionType (*class in actions*), [42](#page-45-2) add() (*actions.ActionStringGeneralize method*), [43](#page-46-0) add() (*replay\_buffer.ReplayBuffer method*), [47](#page-50-1) add\_hierarchy() (*mixins.WithHierarchyTable method*), [51](#page-54-2) at (*state.StateIterator property*), [44](#page-47-2) avg\_distortion() (*pytorch\_trainer.PyTorchTrainer method*), [50](#page-53-3) avg\_distortion() (*trainer.Trainer method*), [49](#page-52-2) avg\_rewards() (*pytorch\_trainer.PyTorchTrainer method*), [50](#page-53-3) avg\_rewards() (*trainer.Trainer method*), [49](#page-52-2)

## $\mathcal{C}$

calculate\_discounted\_returns() (*in module a2c*), [32](#page-35-2) column\_type module, [37](#page-40-2) ColumnType (*class in column\_type*), [37](#page-40-2) copy\_time\_step() (*in module time\_step*), [45](#page-48-3) create\_discounts\_array() (*in module a2c*), [32](#page-35-2)

## D

discrete\_state\_environment module, [45](#page-48-3)

## E

episode\_info module, [50](#page-53-3) EpisodeInfo (*class in episode\_info*), [50](#page-53-3) epsilon\_greedy\_policy module, [40](#page-43-4) epsilon\_greedy\_q\_estimator module, [31](#page-34-3) EpsilonDecayOption (*class in epsilon\_greedy\_policy*), [40](#page-43-4) EpsilonGreedyConfig (*class in epsilon\_greedy\_policy*), [40](#page-43-4) EpsilonGreedyPolicy (*class in epsilon\_greedy\_policy*), [40](#page-43-4) EpsilonGreedyQEstimator (*class in epsilon\_greedy\_q\_estimator*), [31](#page-34-3) EpsilonGreedyQEstimatorConfig (*class in epsilon\_greedy\_q\_estimator*), [31](#page-34-3) Error (*class in exceptions*), [37](#page-40-2) exceptions module, [37](#page-40-2)

## F

finished (*state.StateIterator property*), [44](#page-47-2) finished() (*mixins.WithHierarchyTable method*), [51](#page-54-2) forward() (*a2c\_networks.A2CNetSimpleLinear method*), [40](#page-43-4) from\_config() (*epsilon\_greedy\_policy.EpsilonGreedyPolicy class method*), [41](#page-44-0) from\_path() (*a2c.A2C class method*), [33](#page-36-2) function\_wraps module, [50](#page-53-3)

## G

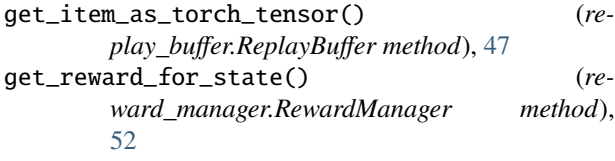

## I

IncompatibleVectorSizesException (*class in exceptions*), [37](#page-40-2) initialize() (*epsilon\_greedy\_q\_estimator.EpsilonGreedyQEstimator* N *method*), [31](#page-34-3) InvalidDataTypeException (*class in exceptions*), [37](#page-40-2) InvalidFileFormat (*class in exceptions*), [38](#page-41-2) InvalidParamValue (*class in exceptions*), [38](#page-41-2) InvalidSchemaException (*class in exceptions*), [38](#page-41-2) InvalidStateException (*class in exceptions*), [38](#page-41-2) iteration\_control module, [50](#page-53-3) IterationControl (*class in iteration\_control*), [50](#page-53-3) L

loss\_functions module, [39](#page-42-4)

## M

```
make() (multiprocess_env.MultiprocessEnv method), 46
max_action() (mixins.WithMaxActionMixin method),
        51
mixins
    module, 51
module
    a2c, 32
    a2c_networks, 39
    action_space, 44
    actions, 42
    column_type, 37
    discrete_state_environment, 45
    episode_info, 50
    epsilon_greedy_policy, 40
    epsilon_greedy_q_estimator, 31
    exceptions, 37
    function_wraps, 50
    iteration_control, 50
    loss_functions, 39
    mixins, 51
    multiprocess_env, 46
    numeric_distance_type, 39
    optimizer_type, 38
    processes_manager, 40
    pytorch_optimizer_builder, 38
    pytorch_optimizer_config, 39
    pytorch_trainer, 49
    q_learning, 33
    replay_buffer, 47
    reward_manager, 51
    semi_gradient_sarsa, 35
    serial_hierarchy, 52
    state, 44
    time_step, 45
    trainer, 48
mse() (in module loss_functions), 39
multiprocess_env
    module, 46
MultiprocessEnv (class in multiprocess_env), 46
numeric_distance_type
    module, 39
```
NumericDistanceType (*class in numeric\_distance\_type*), [39](#page-42-4)

## O

on\_episode() (*a2c.A2C method*), [33](#page-36-2) on\_episode() (*q\_learning.QLearning method*), [34](#page-37-0) on\_episode() (*semi\_gradient\_sarsa.SemiGradSARSA method*), [36](#page-39-0) on\_state() (*epsilon\_greedy\_policy.EpsilonGreedyPolicy method*), [41](#page-44-0)

on\_state()(*epsilon\_greedy\_q\_estimator.EpsilonGreedyQEstrinalohierarchy method*), [31](#page-34-3) optimizer\_type module, [38](#page-41-2) OptimizerType (*class in optimizer\_type*), [38](#page-41-2) module, [52](#page-55-1) state

## P

parameters() (*a2c.A2C method*), [33](#page-36-2) play() (*q\_learning.QLearning method*), [34](#page-37-0) play() (*semi\_gradient\_sarsa.SemiGradSARSA method*), [37](#page-40-2) processes\_manager module, [40](#page-43-4) pytorch\_optimizer\_builder module, [38](#page-41-2) pytorch\_optimizer\_builder() (*in module pytorch\_optimizer\_builder*), [38](#page-41-2) pytorch\_optimizer\_config module, [39](#page-42-4) pytorch\_trainer module, [49](#page-52-2) PyTorchOptimizerConfig (*class in pytorch\_optimizer\_config*), [39](#page-42-4) PyTorchTrainer (*class in pytorch\_trainer*), [49](#page-52-2) PyTorchTrainerConfig (*class in pytorch\_trainer*), [49](#page-52-2)  $_{pv}$  W

SerialHierarchy (*class in serial\_hierarchy*), [52](#page-55-1) module, [44](#page-47-2) State (*class in state*), [44](#page-47-2) StateIterator (*class in state*), [44](#page-47-2) StepType (*class in time\_step*), [45](#page-48-3)

## T

time\_func() (*in module function\_wraps*), [50](#page-53-3) time\_step module, [45](#page-48-3) TimeStep (*class in time\_step*), [45](#page-48-3) TorchProcsHandler (*class in processes\_manager*), [40](#page-43-4) train() (*trainer.Trainer method*), [49](#page-52-2) trainer module, [48](#page-51-2) Trainer (*class in trainer*), [48](#page-51-2) TrainerConfig (*class in trainer*), [48](#page-51-2)

WithEstimatorMixin (*class in mixins*), [51](#page-54-2) WithHierarchyTable (*class in mixins*), [51](#page-54-2) WithMaxActionMixin (*class in mixins*), [51](#page-54-2) WithQTableMixin (*class in mixins*), [51](#page-54-2) WithQTableMixinBase (*class in mixins*), [51](#page-54-2)

q\_hat\_value()(*epsilon\_greedy\_q\_estimator.EpsilonGreed*)googlestimatohtiprocess\_env.MultiprocessEnv method), [46](#page-49-1) *method*), [32](#page-35-2) q\_learning worker() (*in module pytorch\_trainer*), [49](#page-52-2)

module, [33](#page-36-2) QLearnConfig (*class in q\_learning*), [33](#page-36-2) QLearning (*class in q\_learning*), [33](#page-36-2)

## R

Q

reinitialize() (*replay\_buffer.ReplayBuffer method*), [47](#page-50-1) replay\_buffer module, [47](#page-50-1) ReplayBuffer (*class in replay\_buffer*), [47](#page-50-1) reset\_iterators() (*mixins.WithHierarchyTable method*), [51](#page-54-2) reward\_manager module, [51](#page-54-2) RewardManager (*class in reward\_manager*), [51](#page-54-2)

## S

sample() (*replay\_buffer.ReplayBuffer method*), [48](#page-51-2) semi\_gradient\_sarsa module, [35](#page-38-2) SemiGradSARSA (*class in semi\_gradient\_sarsa*), [35](#page-38-2) SemiGradSARSAConfig (*class in semi\_gradient\_sarsa*), [35](#page-38-2)